# **NAVAL POSTGRADUATE SCHOOL Monterey, California**

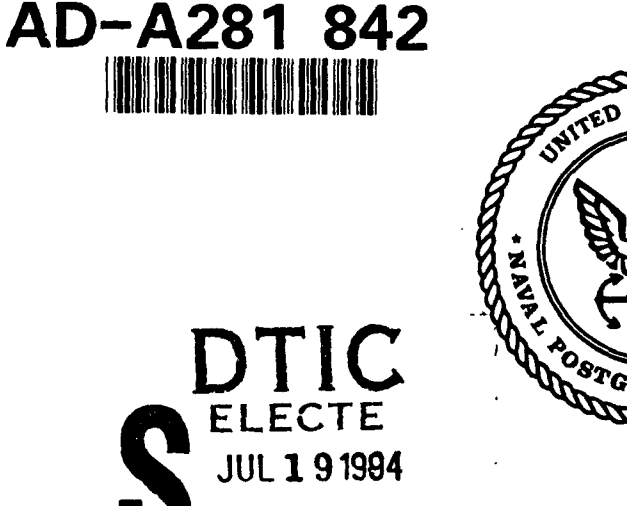

**~F**

F

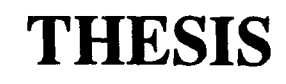

#### Graphical Simulation of Articulated Rigid Body System Kinematics with Collision Detection

**by**

John Robert Goetz

23 March 1994

Thesis Advisor: Robert B. McGhee Thesis Co-Advisor: Michael J. Zyda

Approved for public release; distribution is unlimited.

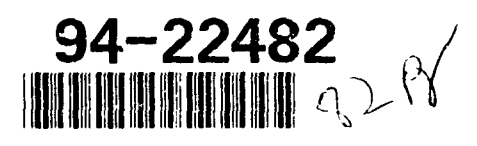

DTIE QUALITY INSPECTED **8** 

**94 7** IS **05**

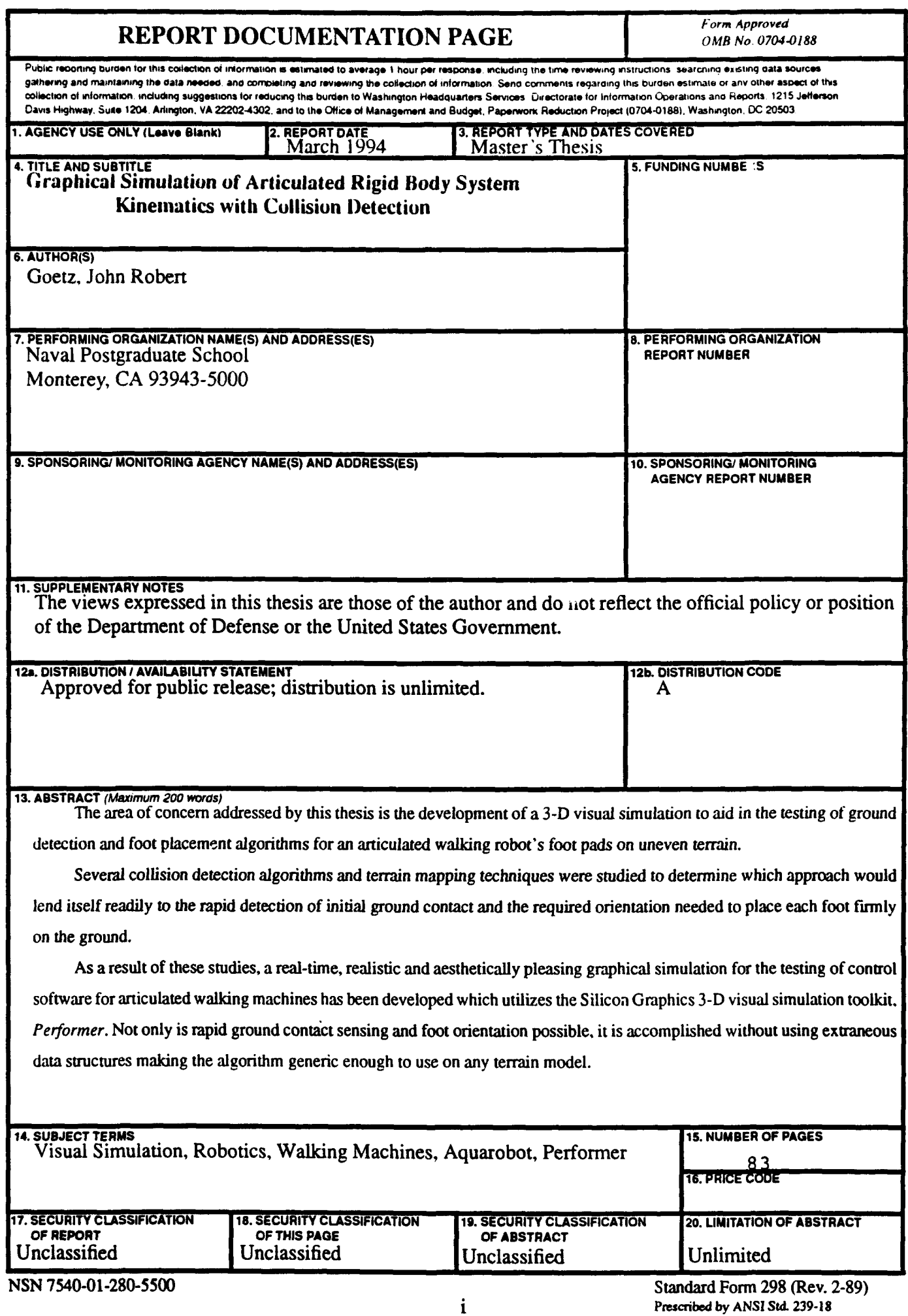

Approved for public release; distribution is unlimited

## Graphical Simulation of Articulated Rigid Body System Kinematics with Collision Detection

**by** John Robert **Goetz** Lieutenant **USN** B. **S.,** Maine Maritime Academy, **1987**

Submitted in partial fulfillment of the requirements for the degree of

#### MASTER OF **COMPUTER SCIENCE**

from the

#### **NAVAL POSTGRADUATE SCHOOL**

March 1994

Author:

John Robert Goetz

Approved **By:** . Robert B. Mc ke, The.dvisor Michael J. Zyda, Thesis Co-Advisor 7 C

Mr. **Ted** Lewis, Chairman, Department of Computer Science

#### **ABSTRACT**

The area of concern addressed **by** this thesis is the development of a **3-D** visual simulation to aid in the testing of ground detection and foot placement algorithms for an articulated walking robot's foot pads on uneven terrain.

Several collision detection algorithms and terrain mapping techniques were studied to determine which approach would lend itself readily to the rapid detection of initial ground contact and the required orientation needed to place each foot firmly on the ground.

As a result of these studies, a real-time, realistic and aesthetically pleasing graphical simulation for the testing of control software for articulated walking machines has been developed which utilizes the Silicon Graphics **3-D** visual simulation toolkit, *Performer.* Not only is rapid ground contact sensing and foot orientation possible, it is accomplished without using extraneous data structures making the algorithm generic enough to use on any terrain model.

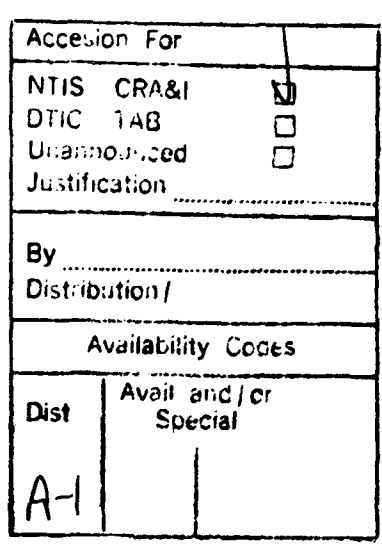

#### **ACKNOWLEDGEMENTS**

**I** would like to thank my thesis advisors Dr. McGhee and Dr. Zyda for there time, patients, understanding and coping with my management **by** crisis approach to thesis writing. I thank Dave Pratt (Dr. Dave) for being there at **0300** to answer questions and shed light on areas **I** should have paid more attention to while he was teaching class. **I** would also like to thank the other members of the Aquarobot project (past and present) for their shared knowledge and assistance. And most of all, I give my undying appreciation to my wife Lisa and our two sons Anthony and Craig. **I** couldn't always be there for them, but they were always there for me. Thank You.

**1W ,**

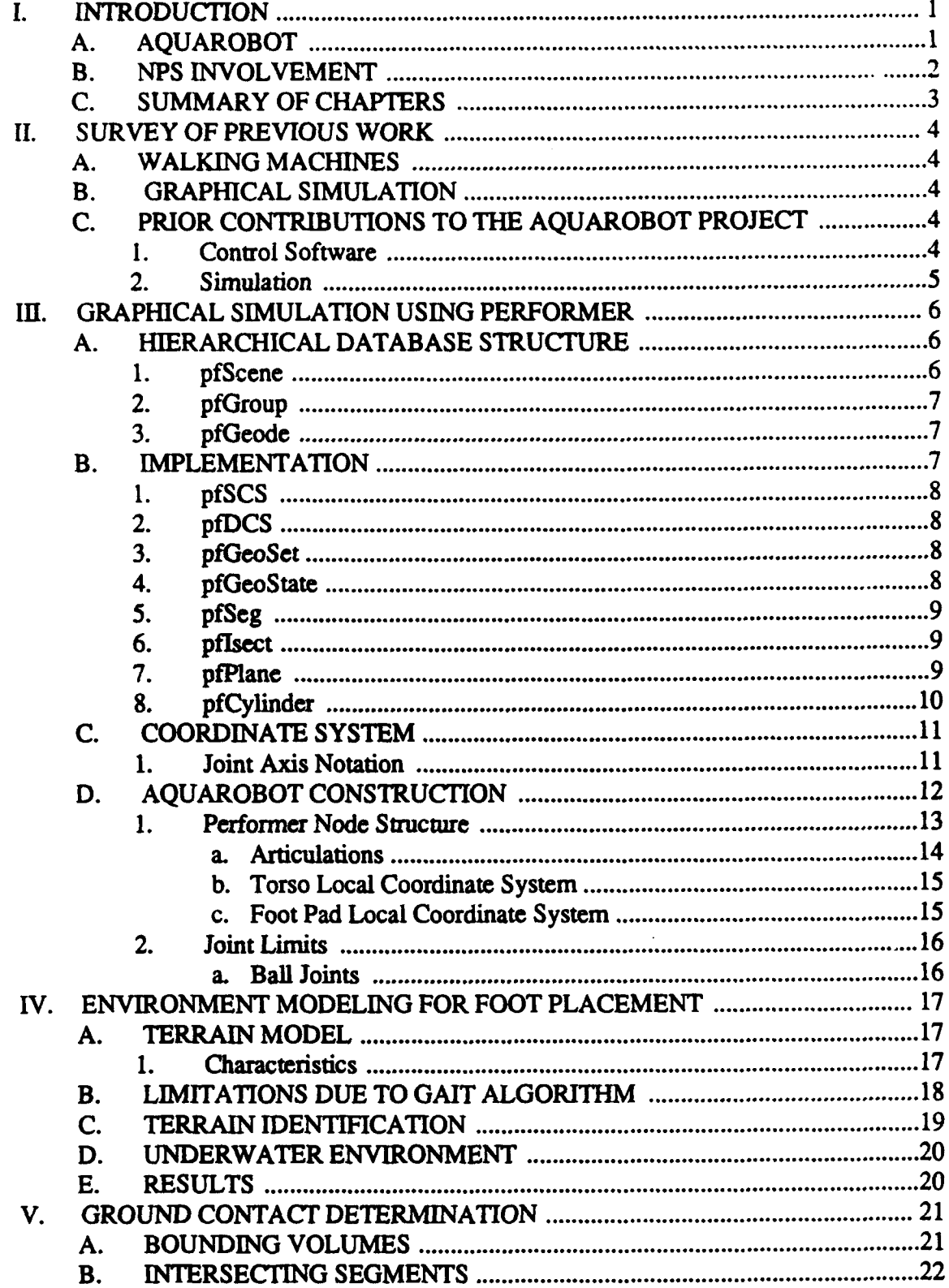

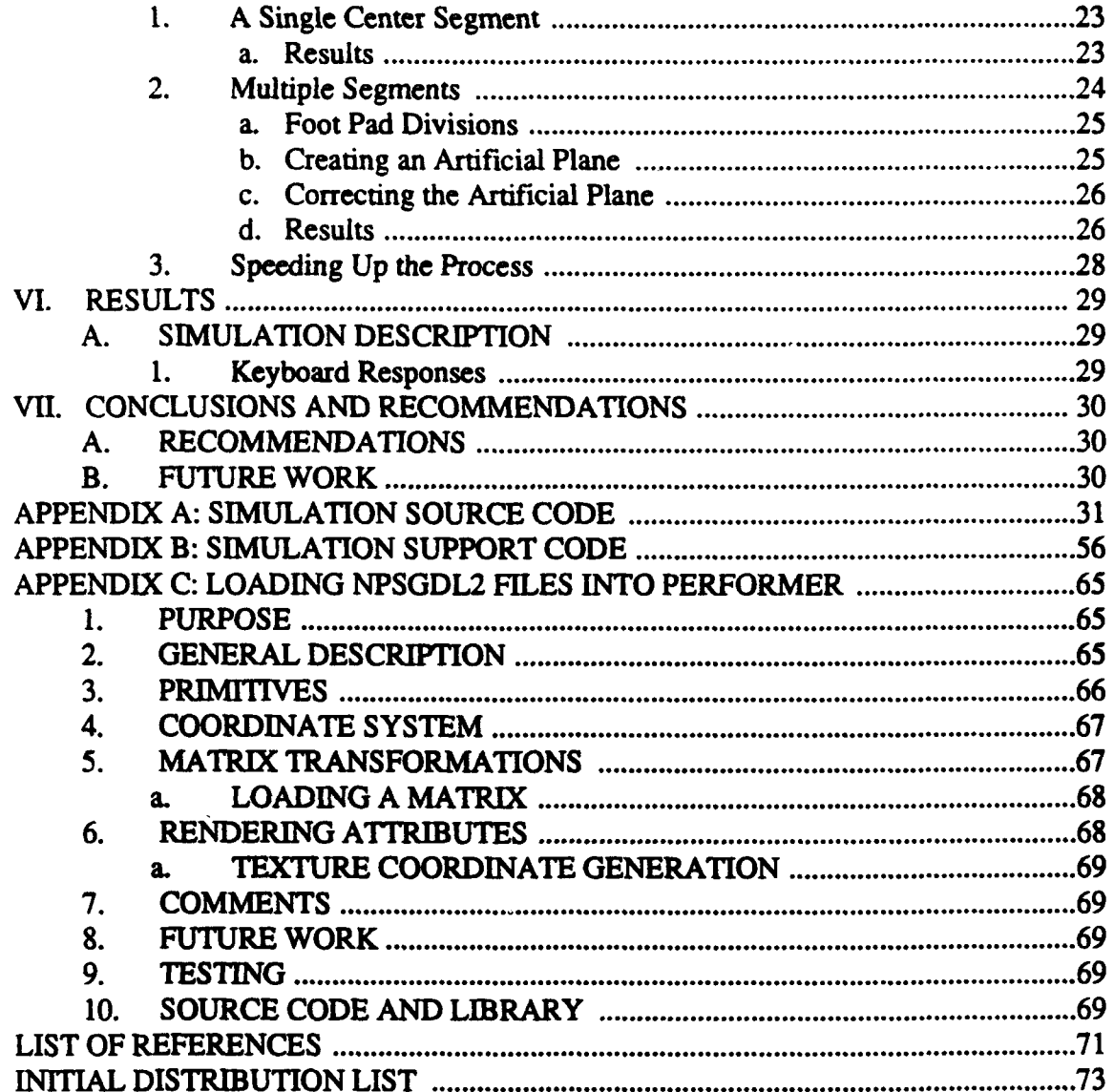

## **LIST OF FIGURES**

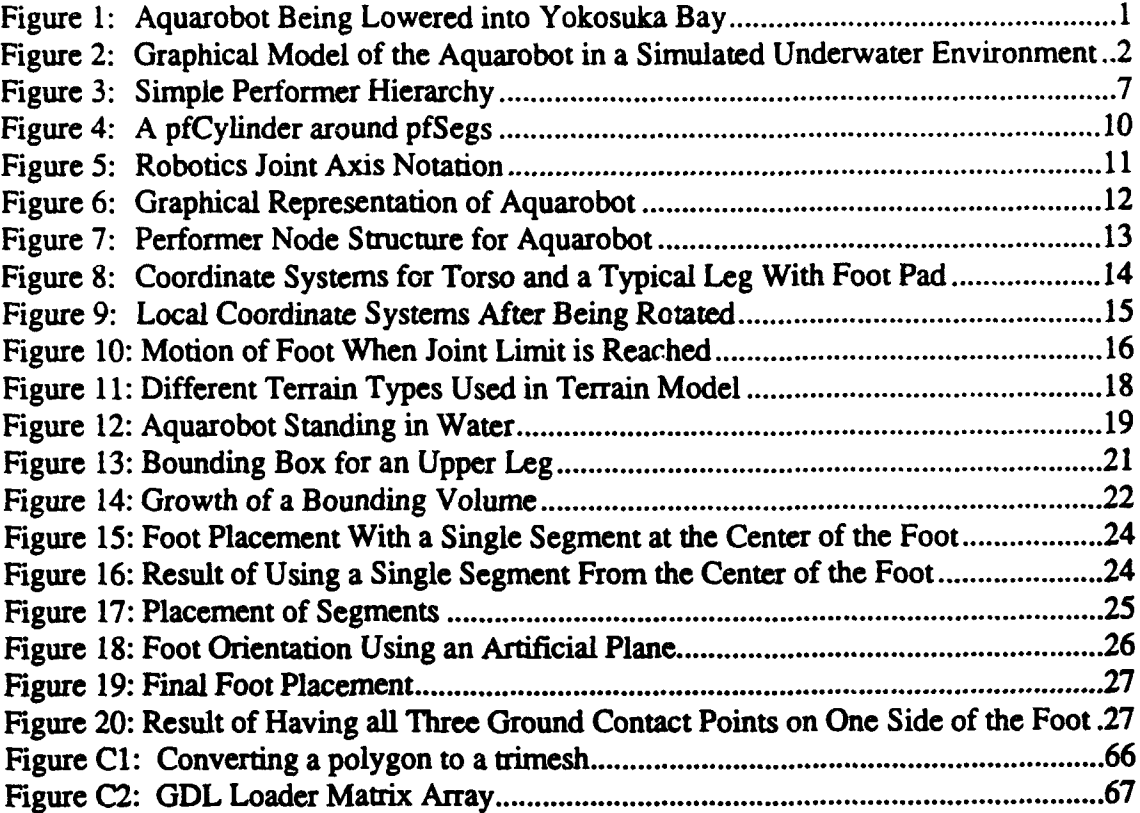

## **I. INTRODUCTION**

#### **A. AQUAROBOT**

*Aquarobot* (Figure **1)** is a **6** legged articulated walking robot developed **by** the Port and Harbour Research Institute of Japan (PHRI), for the purpose of surveying the construction of an undersea rock mound seawall foundation. This seawall is being built to protect

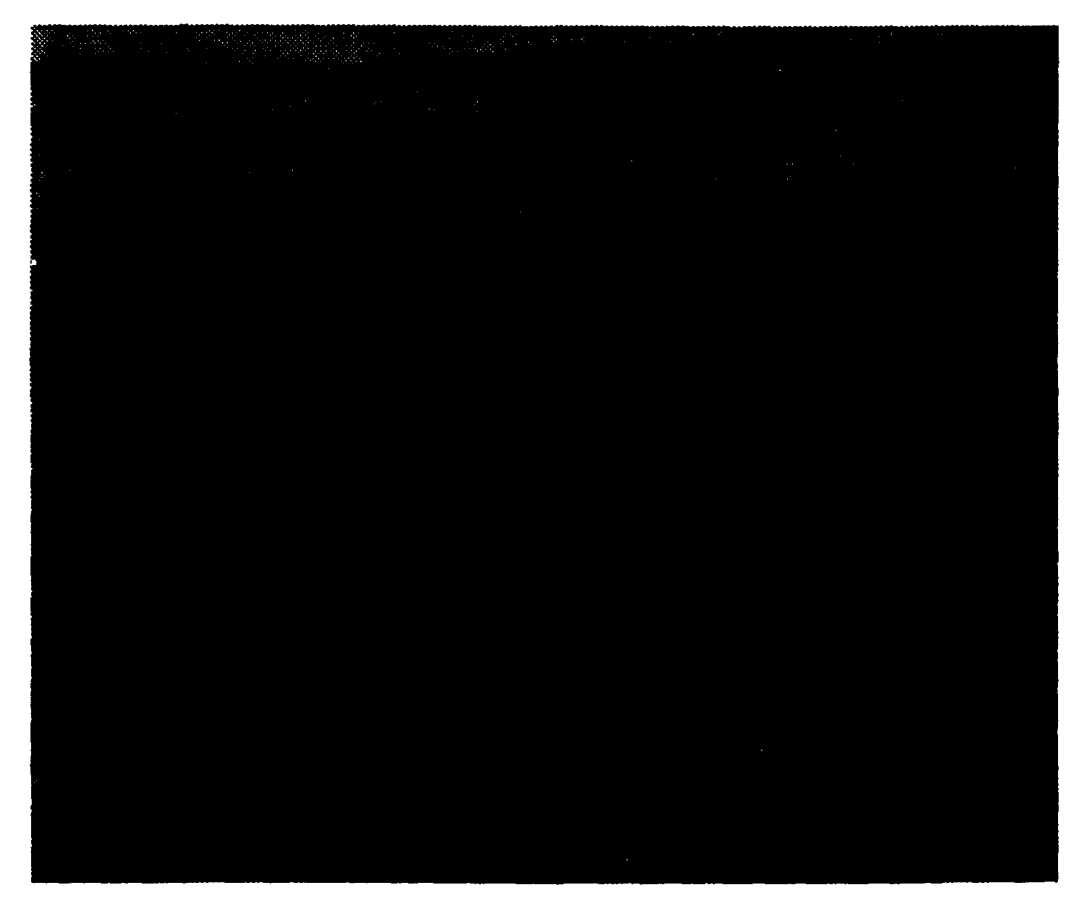

**Figure 1: Aquarobot Being Lowered into Yokosuka Bay**

portions of Japan's coastline from tidal waves (tsunamis), which have inflicted severe damage and loss of life in the past. **The** primary functions of *Aquarobot* are to: **1)** measure the flatness of the rock mound which will support a caisson barrier, and 2) survey the placement of the cement caissons utilizing its on-board camera.

After completing several successful inspections, it was determined that human divers could perform the surveys more cost effectively than *Aquarobot* due to the number of people needed to lower, control, and recover *Aquarobot* using the current vehicle software and "man in the loop" operational concept [Ref. **1].**

#### B. **NPS INVOLVEMENT**

The Naval Postgraduate School, under a grant from the National Science Foundation **(NSF),** is developing gait algorithms to increase the speed and improve the efficiency the *Aquarobot.* **A** long range goal of this project is to achieve fully autonomous operation of *Aquarobot* and similar vehicles [Ref. 2, **3].**

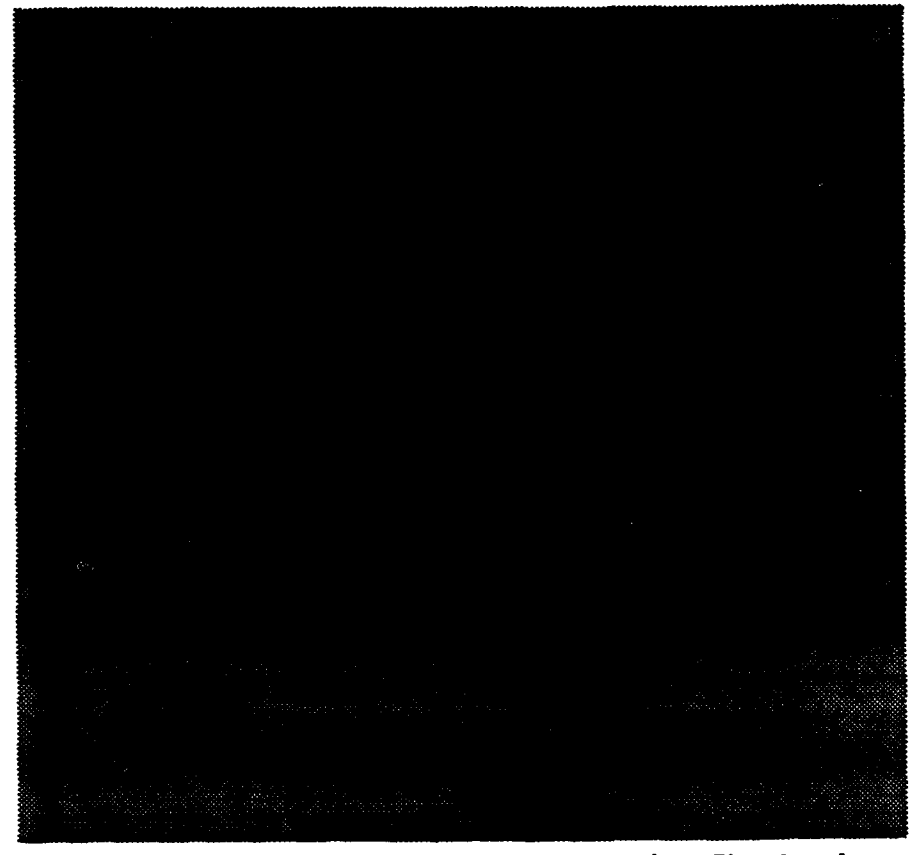

Figure 2: Graphical **Model of the** *Aquarobot* **in a Simulated Underwater Environment**

To ensure that new software is performing correctly prior to actual use. a graphical simulation is being developed to test all foreseeable situations. Once the software has performed adequately in a controlled graphical environment, then it will be tested on the actual *Aquarobot.*

Figure 2 depicts the latest **3D** model of *Aquarobot* in a simulated underwater environment. Even though this is the correct environment for the robot, the simulated murky water makes the robot more difficult to see and slows down the simulation. For these reasons, the simulation results shown in the remainder of this thesis have the appearance of being performed on dry land, when in actuality the robot behaves as if it were in an underwater environment.

#### **C.** SUMMARY OF CHAPTERS

Chapter II is a brief history of the advances computer simulation has taken in becoming a tool for project development. Also included is a look at where walking robots stand today and a survey of work accomplished **by** individuals previously involved with the *Aquarobot* project at the Naval Postgraduate School. Chapter **I** discuses the software tool *Perforner* which is used to enhance the graphical simulation and provides a description of the graphical model. Chapter **lV** describes environment modeling and terrain identification. Chapter V deals with the algorithms used to detect foot contact with the ground and with the orientation of *Aquarobot's* foot pads to conform to uneven terrain. Chapter **VI** is a complete description of the simulation and its use. Chapter VII presents the conclusions of this research and recommendations for follow on work. Appendices A and B contain program code. Appendix C provides a description of a **NPSGDL** to Performer loader. Source code for this loader can be obtained by contacting the author.

## **IL SURVEY OF PREVIOUS WORK**

#### **A. WALKING MACHINES**

Researchers began seriously investigating the use of terrain-adaptive vehicles around **1970** for the purposes of off-road transportation, space assembly and forestry [Ref. **4]**

The majority of walking machines today are research prototypes limited to navigating smooth, non-compliant surfaces. [Ref. **5]** discusses the first legged vehicle model to incorporate foot slippage and sinkage and foot placement on rocks, uneven surfaces and slopes.

Aquarobot is the first walking machine constructed for a specific purpose, the inspection of an undersea rock wall foundation off Japan's coastline [Ref. **61.**

#### B. **GRAPHICAL SIMULATION**

Using computer simulations to aid in the testing of products is **by** no means emerging technology. But the idea of creating a virtual environment for the testing of a product before the product is even built is relatively new [Ref. **7].**

#### **C. PRIOR CONTRIBUTIONS TO THE AQUAROBOT PROJECT**

The Naval Postgraduate school first got involved in the Aquarobot project in **1992.** Since then it has been the subject of four masters theses (including this one), one Ph.D dissertation and numerous papers. Current research is divided into two distinct categories, control software and simulation.

#### **1.** Control Software

New control software is being developed which **will** increase the speed and efficiency of Aquarobot's motion (gait). The gait currently used is a discrete tripod gait. Three legs are moved in a group and the torso only moves when all six feet are on the ground. The new gait algorithm (wave gait) allows for the control of individual legs to maintain a "smooth and dynamic trajectory" of the torso [Ref. **8],** and takes optimal advantage of the range of motion for the legs while maintaining a sufficient margin for stability [Ref. 1].

#### 2. Simulation

[Ref. **9]** establishes a kinematics model based on the Modified Danevit-Hartenberg (Craig) method of representing articulated joints. This model was then used in the development of the simplified dynamic simulation which models the **DC** motors that control the motion of the joints [Ref. **10]. A** complete hydrodynamics model is being developed [Ref. **11]** which will provide the base line data to verify the dynamic simulation. This is necessary since it is unluckily that the hydrodynamic simulation will run in realtime.

The work presented in this thesis develops a **3D** simulation to display the results of the dynamic simulation. It also deals with the issue of detecting foot collisions with the ground and foot pad orientation on uneven terrain.

#### **11. GRAPHICAL SIMULATION USING PERFORMER**

IRIS *Performer* is a **3D** software toolkit developed **by** Silicon Graphics Inc. **(SGI)** for developing real-time visual simulations on their graphics systems. Performer combines an application programming interface (API) with a high-performance rendering library to take full advantage of the advanced hardware improvements of SGI's Reality Engine visual simulation system[Ref. 12].

There is no provision for off-line storage of this visual database, so a conversion program must be used to create the run-time structure from some other database format. The current implementation of the Aquarobot Simulator uses a locally developed visual database called *NPS Graphical Description Language* **(NPSGDL2)** to describe the articulated pieces which the robot is comprised of. **A** loader then reads the **NPSGDL2** descriptions, converts them to Performer format, and stores them in memory for later rendering. **The NPSGDL2** loader is discussed in detail in Appendix **C.** The graphical model is further discussed in Section **D.**

#### **A.** HIERARCHICAL **DATABASE STRUCTURE**

Performer uses a spatially organized hierarchical database structure that is created at run-time for scene management. **A** hierarchical visual database is a tree-like structure which contains all of the transformations and geometry needed to render a **3D** graphics image. **A** node may have more than one parent which prevents the database from being a true tree. Figure **3** describes a simplistic Performer database.

#### **1.** pfScene'

**A** pfScene is the root node of the visual database It functions in the same manner as a pfGroup with the exception that it can not be a child of any other pfGroup.

**<sup>1.</sup> All Performer types and functions begin with 'pf to indicate** it **is a Performer feature.**

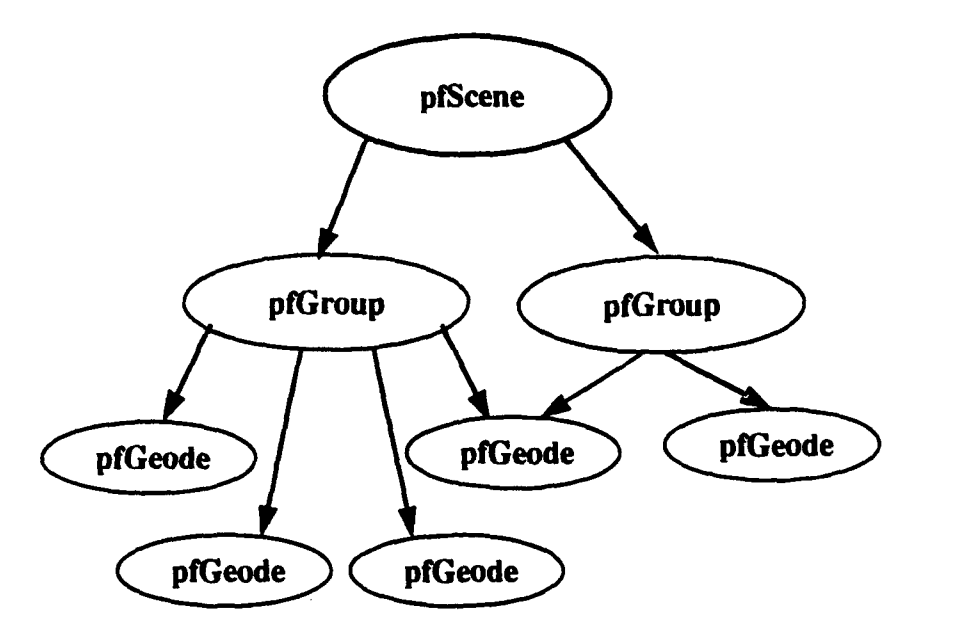

Figure **3:** Simple Performer Hierarchy

#### 2. pfGroup

**A** pfGroup is a branch node in the visual database and can have any other type of node as a child except for the pfScene node. It is used to group other nodes in the database spatially. **A** pfGroup may share information with another pfGroup. This allows multiple instances of a model at different locations and orientations while only having a single model description in memory at run **time.**

#### **3.** pfGeode

**A** pfGeode (Geometry Node) is a leaf node that contains the graphics information which defines the visual simulation. **A** pfGeode is comprised of pfGeoSets and pfGeoStates which are described below. **A** pfGeode may have more than one parent.

#### B. IMPLEMENTATION

To have a better understanding of the graphical model of *Aquarobot* and of the foot placement algorithm, it is beneficial to comprehend a few of the types, structures and functions that Performer provides. For a more complete description of Performer see [Ref. **12, 13].**

#### **1. pfSCS**

A **pfSCS** is a Static Coordinate System. Position, orientation, and scale transformations can be applied when a node is added to the visual database. Since this is a static coordinate system, these transformations are only applied once. This allows instancing of a single model at several locations within the virtual world or allows for the placement of articulated parts so that movement of these parts can simply be done with a rotation about the joint axis. A pfSCS is a type of pfGroup.

#### 2. **pfDCS**

A pfDCS is a Dynamic Coordinate System used to translate and rotate objects at run-time. These nodes are used for all object movement, from articulated parts, to actually moving objects around in a virtual world. **A pfDCS** is a type of pfGroun.

#### **3.** pfGeoSet

A pfGeoSet ("Geometry **Set")** is a collection of like geometry2. The elements within a pfGeoSet are called primitives and may be any one of points, lines, linestrips, tris (3 sided polygons), quads (4 sided polygons), or tristrips<sup>3</sup>. Primitives are described using vertex lists which may be indexed or not indexed depending on whether or not memory needs to be conserved.

#### 4. pfGeoState

**A** pfGeoState describes the graphics state for the pfGeoSet for which it is applied to. The state describes such features as material, textures, texture environment and transparency.

<sup>2.</sup> Like geometry refers to a collection of primitives which are of the same type, and have the same state information.

**<sup>3.</sup> A** tristrip is a collection of **three** sided polygons specified **by** a sequence of the three most recent vertices.

#### **5.** pfSeg

A pfSeg is a non-graphical line segment described **by** a starting position, a direction and a length. **These** line segments, or intersecting rays, are used for intersection testing with the stored geometry.

#### **6.** pflsect

**A** pflsect is a structure which contains information about the geometry that a pfSeg intersects with. The structure definition is included at this time for completeness. **A** more thorough discussion will be given on the data actually used in Chapter IV.

typedef struct **I**

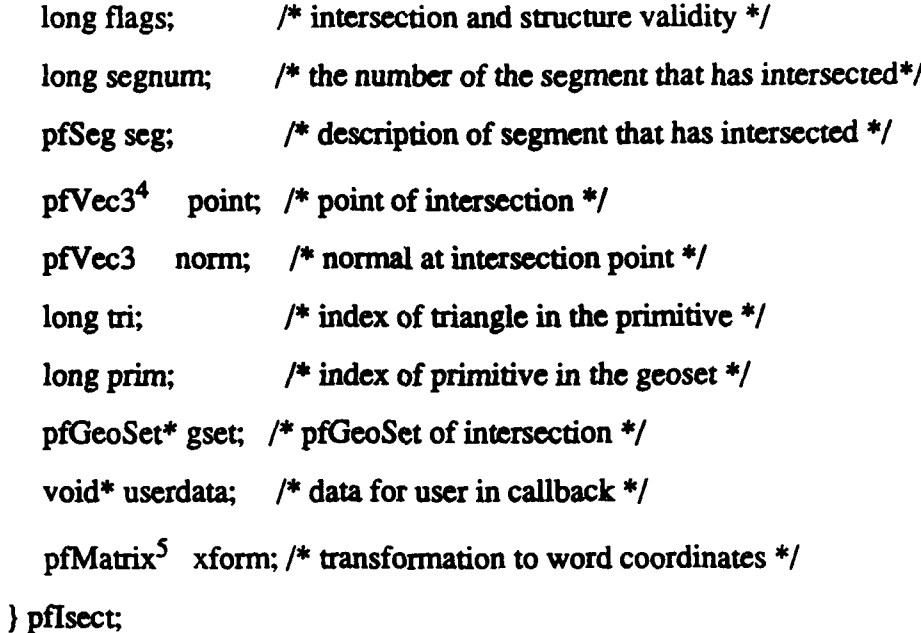

#### **7.** pfPlane

**A** pfPlane is a structure which describes a non-graphical, **2-D,** infinite plane which is used for intersection testing. **A** pfPlane is created using a point and a normal:

#### pfMakeNormPtPlane(pfPlane \*dst, pfVec3 norm, pfVec3 pos)

or it is created using three points which will define any plane:

<sup>4.</sup> **A pfVec3** is an **array** of **3** floats

**<sup>5.</sup> A** pfMatrix is a 4X4 array of floats.

#### pfMakePtsPlane (pfPlane \*dst, pfVec3 pt1, pfVec3 pt2, pfVec3 pt3)

#### **8.** pfCylinder

A pfCylinder is a non-graphical cylindrical volume used for intersection testing. It is defined **as:**

typedef struct (

**pfVec3** center,

float radius;

pfVec3 axis;

float halfLength;

**}** pfCylinder,

**A** pfCylinder can be constructed to encompass a group of pfSegs. This allows for a more rapid intersection determination since the pfSegs only intersect the geometry if the pfCylinder does. **A** single test with the cylinder can be performed prior to testing individual segments. Figure 4 shows a pfCylinder around 4 pfSegs.

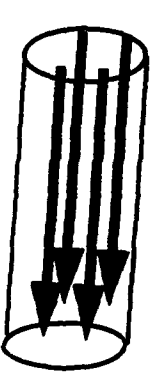

Figure 4: **A** pfCylinder **around** pfSegs

**The** pfCylinder is created using:

*pfCyL4roundSegs(pfCylinder \*dst, pfSeg \*\*segs, long nseg)*

where nseg is the number of segments to be encompassed **by** the cylinder. **A** maximum of **32 pfSegs** may be defined.

#### **C. COORDINATE SYSTEM**

Performer utilizes an orthogonal coordinate system with the X axis out of the screen, the Y axis to the right and the Z axis up. This differs from the conventional robotics coordinate system where the X axis is North (right), the Y axis is East (out of screen) and the Z axis is down.

In order to ease the incorporation of the motor dynamics simulation [Ref. **10]** and the hydrodynamic simulation [Ref. **11]** with the graphical simulation, it was necessary **to** transform the graphics coordinate system into the robotics coordinate system. This can be done in two ways. **The** first is to manipulate the view volume [Ref. **10]** which changes the world coordinate system. Doing this, makes the simulation difficult to combine with other graphics simulations and thus minimizes its portability.

The second method is to isolate the Aquarobot simulation from the graphics environment. This allows the control algorithms to perform joint rotations and center of body translations and rotations using conventional robotics notation while allowing the robot to move in a conventional graphics world.

#### **1. Joint Axis Notation**

In robotics, there is also **a** set notation for the manipulation of articulated links. The X axis is the common normal from the inboard joint axis (closest to center of body) **to** the outboard joint axis. The **Z** axis is along the axis of rotation for the inboard joint and the positive direction is chosen to be which ever is beneficial to the implementor. The Y axis is orthogonal to the X and **Z** axes using the conventional right hand notation (Figure **5).**

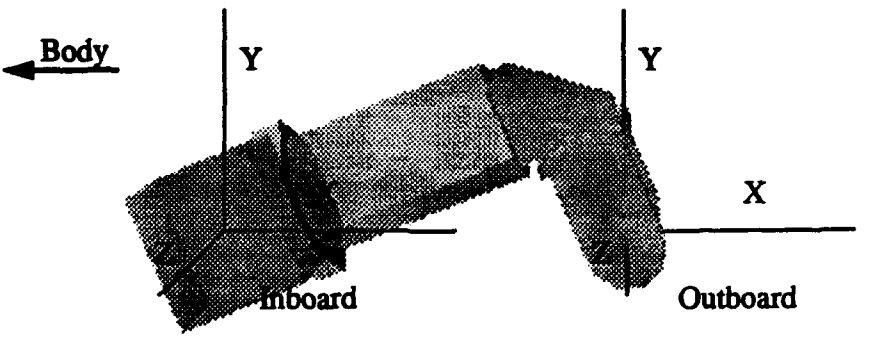

**Figure 5:** Robotics Joint Axis Notation

#### *D. AQUAROBOT* **CONSTRUCTION**

*Aquarobot* consists of a cylindrical torso, six articulated legs, an articulated camera boom, and a **100** meter tether cable which connects the robot to a support vessel (not shown). Each leg consists of four links, a shoulder, an upper leg, a lower **leg,** and a foot pad. **The** camera boom consists two links attached to a rotating base at the top of the torso (Figure **6).**

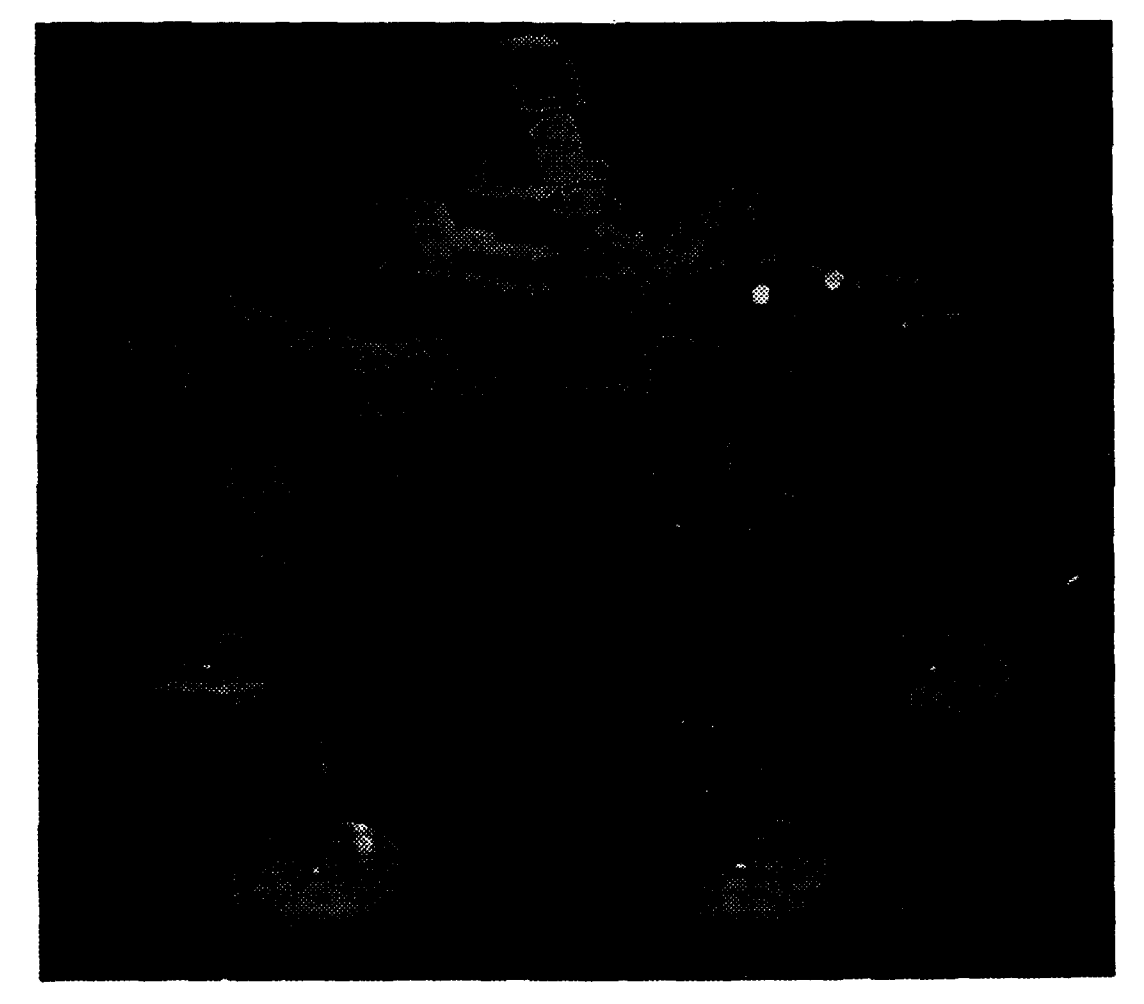

Figure **6:** Graphical Representation of *Aquarobot*

*The Aquarobot* model was constructed **by** hand using technical drawings and photographs as a guide. Each articulated piece was broken down into a set of polygons and

**M, and the international contract of the international contract of the international contract of the international contract of the international contract of the international contract of the international contract of the** 

then stored in a visual database, **NPSGDL.** Performer was then used to define an articulated system in which to display the models.

#### **1.** Performer Node **Structure**

Depicted in Figure **7,** is the ree structure for the torso and one articulated leg of

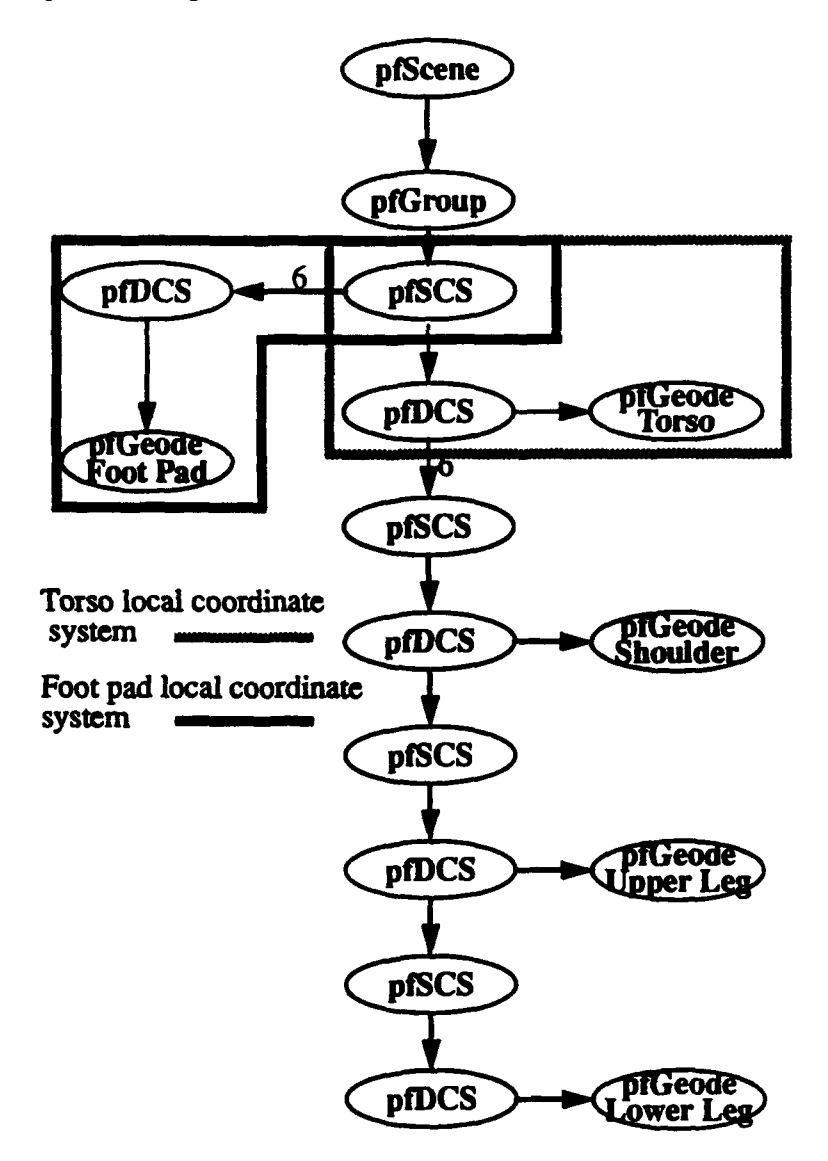

Figure **7:** Performer Node **Structure** for *Aquarobot*

*Aquarobot.* The tree is comprised of static coordinate systems **(pfSCS),** dynamic coordinate systems **(pfDCS)** and pfGeodes, which contain the models for each of the five different articulated pieces.6 **The** numbers adjacent to arcs indicate the number of branches being represented. **All** nodes on a branch are duplicated the indicated number of times except for the pfGeodes. Models need only be stored once and may be referenced many times.

#### *a. Articuklions*

When constructing articulated links, the **pfSCS** is necessary to translate and/or rotate. the local coordinate system from joint to joint in order to achieve a coordinate system at the next joint in succession that is oriented with the Z axis coincident with the axis of rotation (Figure **8). The pfDCS** is then used to perform a single Z axis rotation which

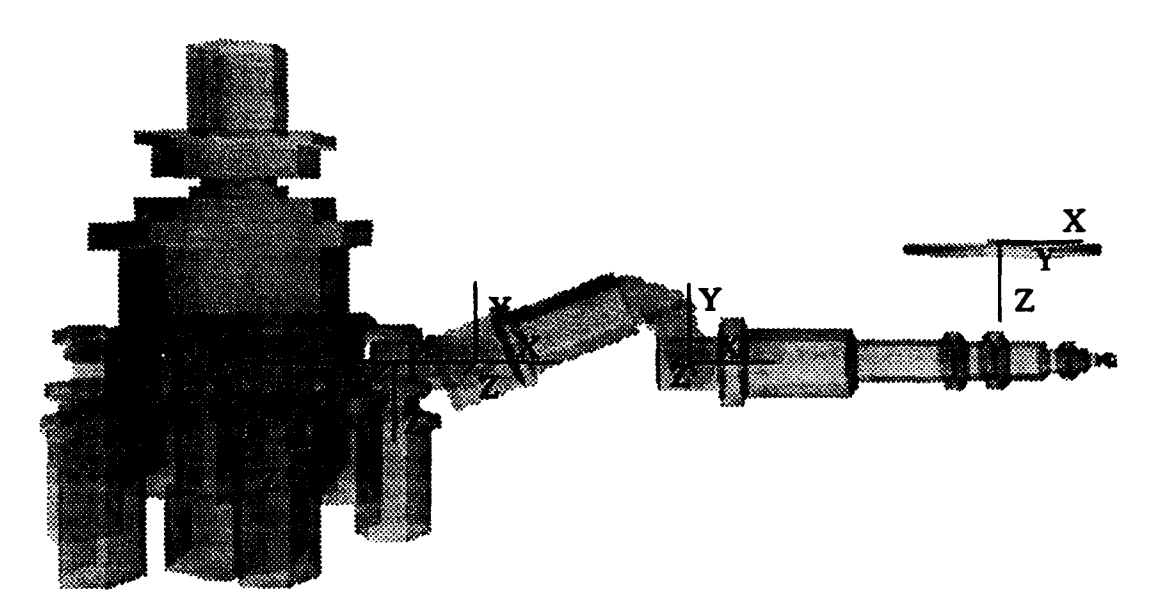

Figure **8: Coordinate Systems for Tbrso and a Typical Leg With Foot Pad**

**<sup>6.</sup>** The camera boom was omitted for simplicity

will place the leg in the desired orientation. Figure **9** shows the orientation of the local coordinate systems after being rotated.

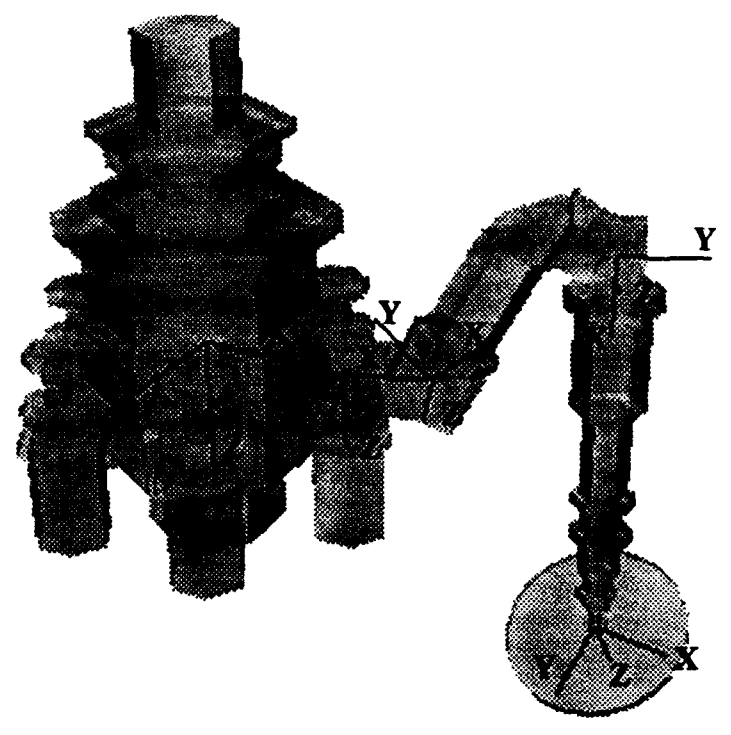

**Figure 9: Local Coordinate Systems After Being Rotated**

#### *b. Torso Local Coordinate System*

**The** top **pfSCS** establishes the correct orientation for the torso's local coordinate system. It is achieved **by** performing two successive rotations; a **90** degree rotation about the Z axis and a **180** degree rotation about the Y axis, and performing a single matrix multiplication. This transforms Performer's coordinate system into a robotics coordinate system. The torso **pfDCS** is then used to translate and rotate *Aquarobot* throughout the graphics environment.

#### *c. Foot Pad Local Coordinate System*

The foot pad coordinate system is unique in that the position is determined **by** the orientation of the previous links and the orientation is determined **by** the terrain characteristics. **If** the coordinate system was linked to the lower leg, all previous rotations would need to be removed from foot's **pfDCS** in order for the foot orientation algorithm to place the foot correctly (the algorithm assumes a non rotated coordinate system mitially). So in order to maintain an initial non-rotated coordinate system for the feet. **it** was decided to attach the coordinate system to the world. This does have a potential drawback. Since the foot 's position is based on the world coordinate system, the foot position calculated from the gait algorithm must be transformed to world coordinates. **The** simplistic gait algorithm used in this research was originally designed in world coordinates, so this transformation was not necessary.

#### 2. Joint Limits

Each *limb has* a physical joint limit which prevents the limbs from bending too far. **The** control software has a joint limit also, which is used to try and prevent the use of the physical stops. To ensure the new control software is performing correctly, physical stops in the graphical model were not incorporated.

#### *a. Bai Joints*

**The** ball joint has a physical limit as well. Unlike the other joints, when this

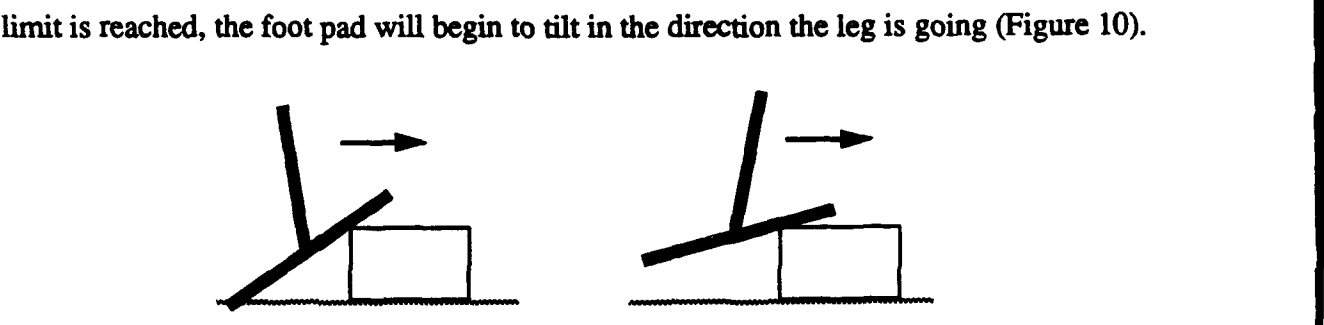

**FIgure 10: Motion of Foot When Joint Limit is Reached**

This limit is not controlled **by** the gait algorithm since it is determined **by** both the foot orientation on the ground and the leg position. Reaching this limit causes the foot position to change which then needs to be relayed to the gait algorithm so a new leg position can be calculated. This feedback is beyond the scope of this research and is left for future work.

#### **IV. ENVIRONMENT MODELING FOR FOOT PLACEMEN r**

The first Aquarobot simulation was limited to traversing on flat terrain. **The** moving feet continued to move until they reached a known plane, then the next set of feet would be moved. The actual robot has sensors in the ball joint of each foot to signal ground contact. When a foot touches ground, and is exerting enough force to support the robot, the control software knows to stop the vertical motion of that foot and can continue on with the gait pattern. The first step in trying to simulate the functionality of the foot sensors is to establish a terrain on which to walk.

#### **A.** TERRAIN MODEL

There are many different types of terrain throughout the world, many of which are only traversable **by** some sort of legged creature. Since an exhaustive model displaying all the types of **terrain** is difficult to achieve, not to mention being beyond the scope of this thesis, a simplified terrain representing certain features was designed to test the foot placement algorithm.

#### **1.** Characteristics

Figure **11** illustrates the different characteristics portrayed in the terrain model. The foot pad shows the relative size of a foot compared to that of the terrain. Each of these terrain types have unique characteristics which must be overcome **by** the foot placement algorithm (Discussed in Chapter V). The rolling hills model is the most simplistic and was used to get the orientation portion of the algorithm correct.

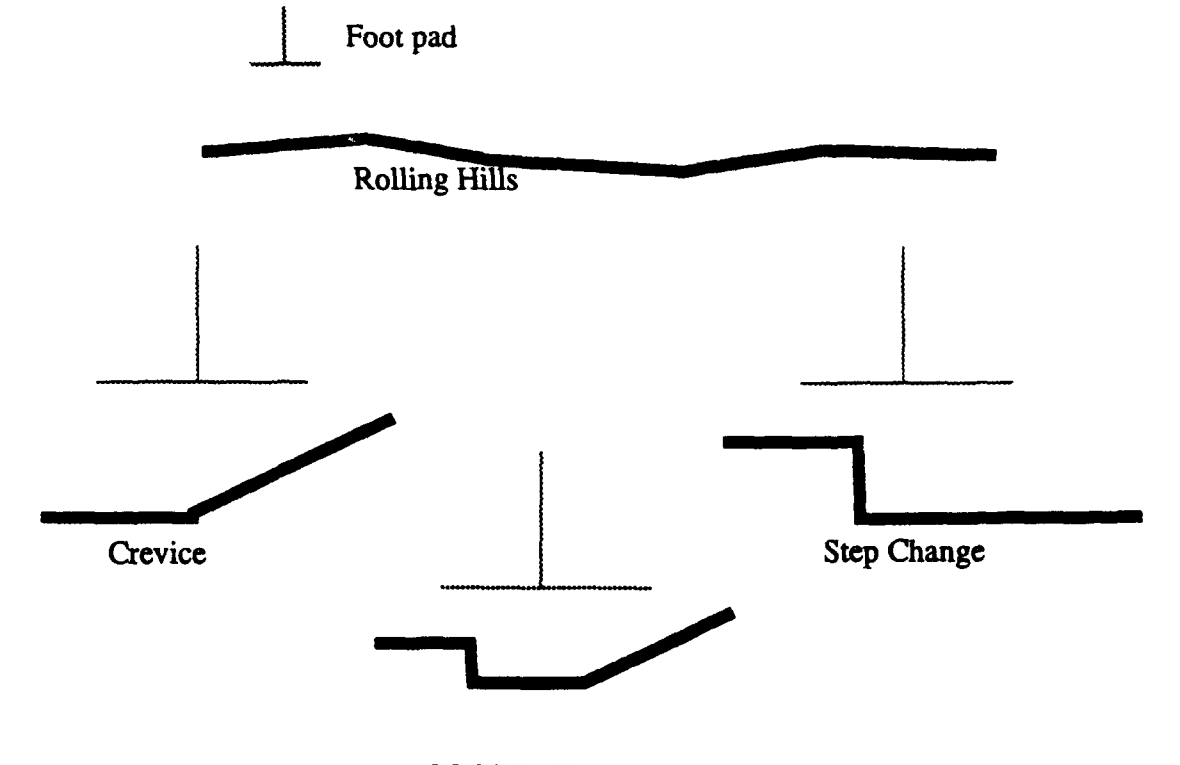

Multiple Slopes Figure **11:** Different Terrain Types Used in Terrain Model

#### B. **LIMITATIONS DUE** TO **GAIT** ALGORITHM

**The** simplistic gait algorithm used while testing the simulation had some strict limitations imposed upon it since it was originally designed for flat terrain. **The** vertical range of the foot is **0** to 20 *cm,* so the terrain must be modeled within this range. The torso's height is fixed. **If** the terrain rises, the upper leg's joint angle will increase and the torso will be closer to the ground.

#### **C. TERRAIN IDENTIFICATION**

**A** useful feature provided **by** Performer is the ability to assign a unique **16** bit hexadecimal identification number to each node. This ID, known as a traversal mask, is set **by** the Performer function:

## *pfNodeTravMask (pfNode \*node, long which, ulong mask, long setMode, long bitOp)*

The node specifies which node in the scene to begin with when determining how to assign the traversal mask. **The** which value identifies the traversal type that the mask is for. The setMode indicates if the mask is to be assigned to the node, the node's descendents or both. The bitOp is used to set the node's mask, or change a pre-existing one.

When a traversal is executed (either draw, cull, or intersect), a bitwise **'AND'** is performed between the mask of the traversing function (Chapter V, Section B), and the traversal mask of the terrain. **If** the result is non-zero, the traversal is continued to the nodes descendents. If the result is zero, the branch is pruned and the traversal continues on to a sibling, **if** one exists. shows the results of distinguishing between different terrain types.

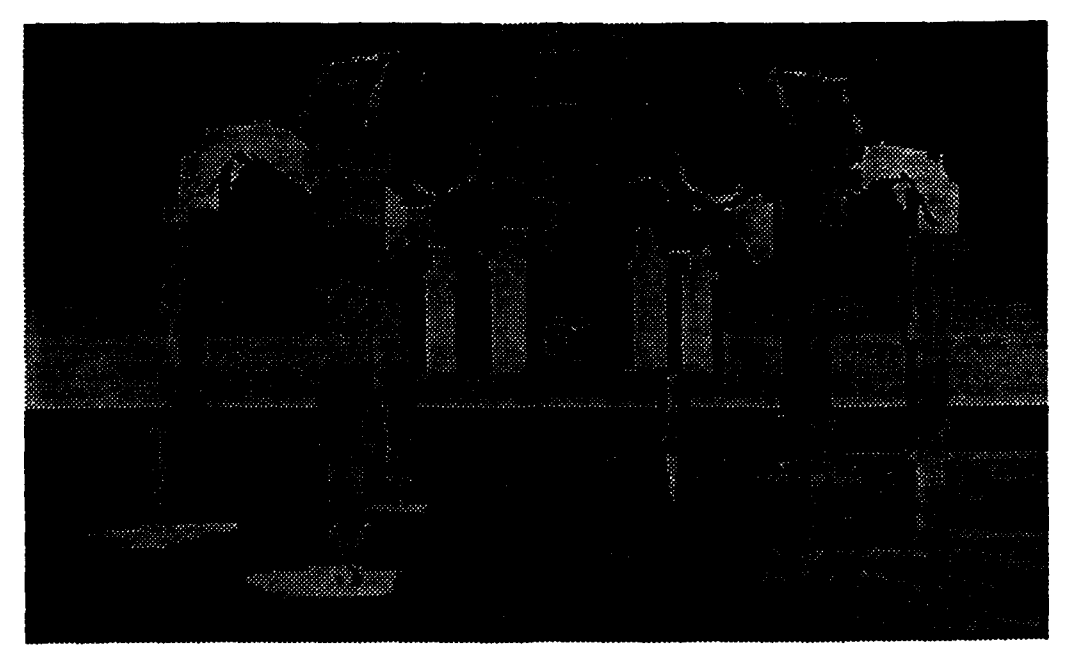

**Figure 12: Aquarobot Standing in Water**

#### **D.** UNDERWATER **ENVIRONMENT**

The undersea environment in which Aquarobot operates in can be simulated using Performer's environment effects function for fog. Though this gives a fairly accurate impression of being underwater, this effect is only used for demonstration purposes. The fogging effect places a serious drain on the hardware and slows the simulation

#### **E. RESULTS**

The limitations on the terrain traversed in the simulation has no bearing on the functionality of the foot placement algorithm to follow. Terrain limitations are a result of limitations imposed on the gait algorithm. The foot placement algorithm is generic in nature to work with any gait pattern.

**a i a I I I I**

## **V. GROUND CONTACT DETERMINATION**

Performer has two features which significantly enhance the ability to determine when two graphical objects come in contact with each other. These are bounding volumes and intersecting rays.

#### **A. BOUNDING VOLUMES**

**A** bounding volume is an imaginary space which encompasses an object (Figure **13).**

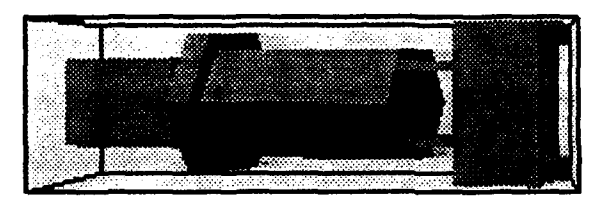

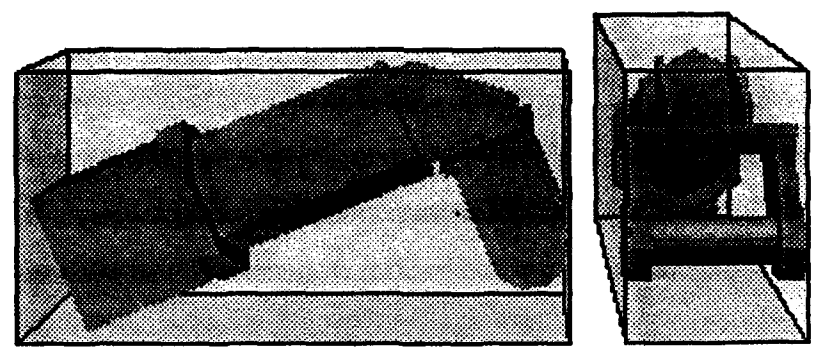

Figure **13:** Bounding Box for **an Upper Leg**

Performer has five different types of bounding volumes, these are boxes, spheres, frustrums, half space, defined **by** a pfPlane (Chapter **III,** Section B), and cylinders.

When an intersection test is performed between two bounding volumes, the results are:

- No intersection
- Partial intersection
- Complete intersection: One volume completely inside the other

These limited responses do not allow for the positioning of one volume against another, so volumes are inadequate for the orientation of the foot pads on uneven terrain.

Another drawback to using bounding volumes is that they must be axially aligned. If the object's coordinate system is not coincident with the world coordinate system, the bounding volume does not give a true representation of the bounded object.

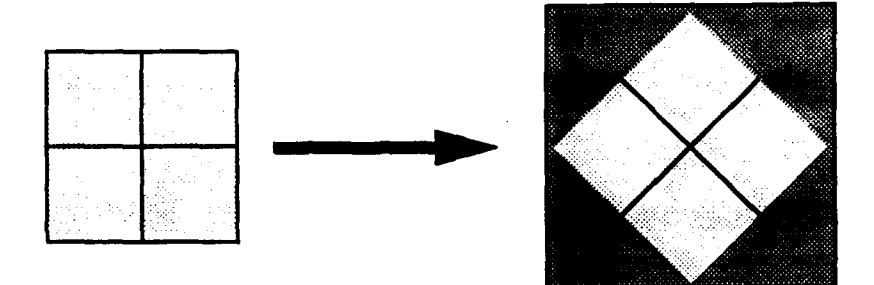

Figure 14: Growth of a Bounding Volume

Figure 14 illustrates the expansion of a bounding volume when the object it encompasses is rotated 45 degrees. Since the bounding volume grew from one square inch to two square inches, half of the intersections with this object will be false (solid grey area represent false collisions). These are unacceptable results in a visual simulation.

#### B. **INTERSECTING SEGMENTS**

As previously mentioned, Performer utilizes pfSegs, non-graphical line segments, to test the scene geometry during the intersection traversal of the node structure. These segments are projected from a desired position for a given direction and distance. Intersection testing is accomplished using the Performer command:

## *pfSegslsectNode(pfNode* **\*node,** *pfSeg \*\*segs, long nseg, long mode, ulong mask, pfCylinder \*bcyl, pflsect \*isects, long (\*discFunc)(pflsect \*isect))*

The traversal begins at the specified pfNode, and all descendents are checked for intersection with the nseg number of pfSegs. Performer allows up to **32** pfSegs to be specified for any intersection routine. To reduce traversal times, a pfCylinder is specified which encompasses the pfSegs (see Chapter III, Section B).

For each pfSeg which successfully **intersects** the geometry, the intersection traversal returns information which is stored in an **array** of nseg pflsect structures (see Chapter **I,** Section B). The only information currently being used is the terrain height (Z position in local coordinates) and the transformation matrix. This matrix is necessary to convert the height information to world coordinates so it may be used **by** the foot orientation algorithm.

The mask is used to identify which type of geometry the intersection test is for. This allows *Aquarobot* to distinguish between stepping on hard ground and water, and perform accordingly.

*The discFunc* is a discriminator callback function which is invoked upon all successful intersections. This is a user defined function which provides a more powerful means to control intersections than with the mask test alone. Currently, this option is not being used.

Performer has provided the desired tools to extract the necessary information from any graphics scene. We must now determine how best to utilize these tools to obtain a realistic simulation **that** runs in real **time.**

#### **1. A** Single Center **Segment**

**The** first attempt at getting the foot pads to contour to uneven terrain was to project a single segment from the center of the foot in the **-Z** direction (that's +Z in the conventional robotics coordinate system) and determine the XYZ coordinate and the normal P at the point of intersection. This data was then used to set the height and orientation of the foot pad (Figure **15).**

#### *a. Resudts*

This method was very rapid and worked well when the terrain was designed with large sloping primitives (polygons) and the normals between two adjacent primitives did not differ very much. When this method was used with step changes in height, the visual results were displeasing (Figure **16).**

**23**

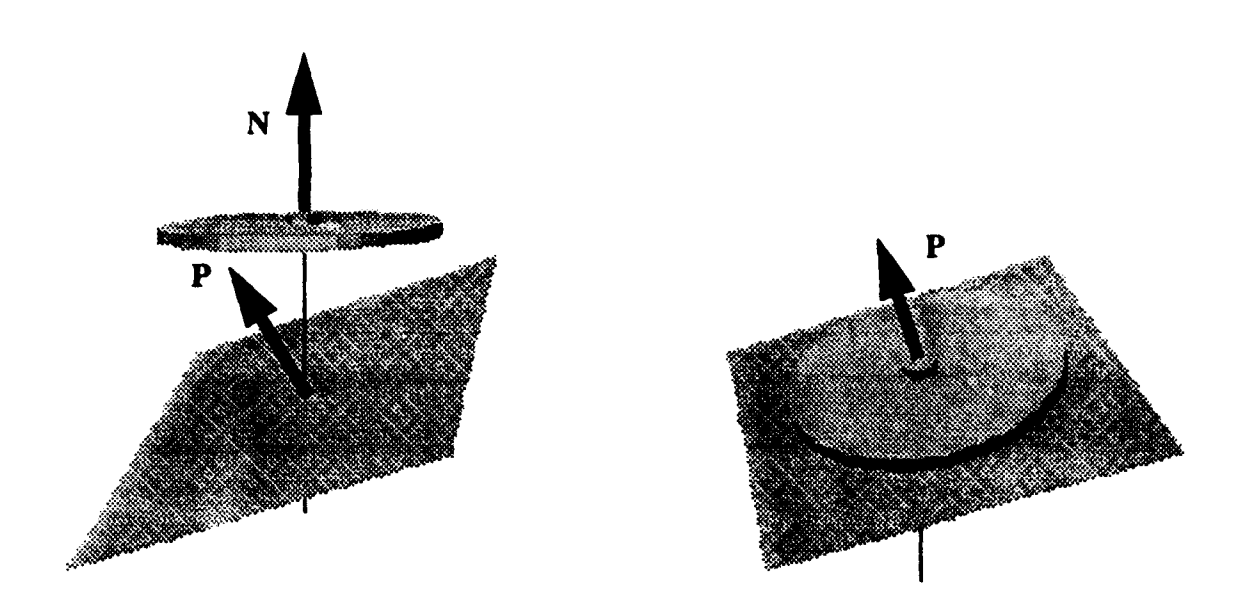

Figure **15:** Foot Placement With a Single Segment at the Center of the Foot

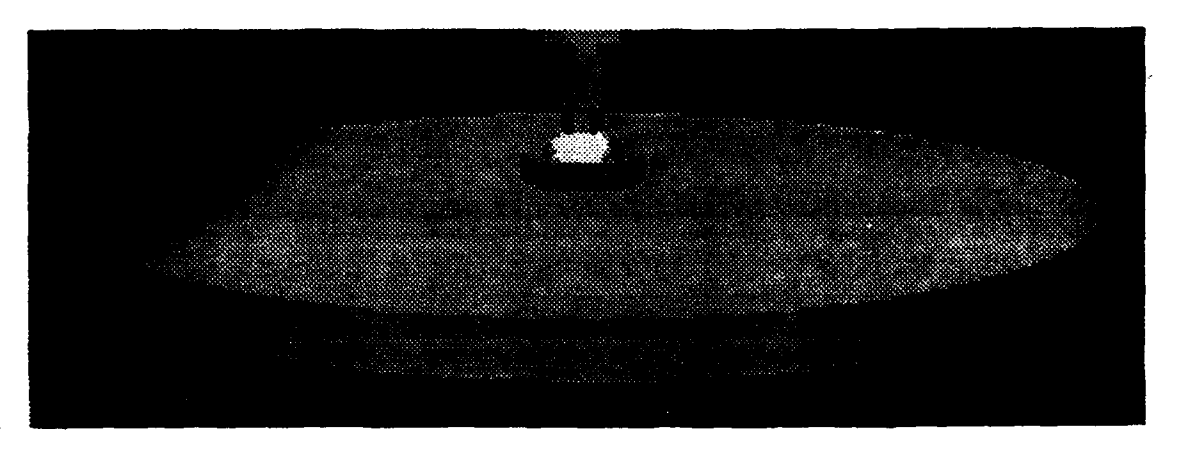

Figure **16:** Result of Using a Single Segment From the Center of the Foot

## 2. Multiple Segments

**The** next approach in determining foot placement evolved from the first. Multiple intersecting segments were organized in a manner to extract more information from the terrain while taking maximum advantage in the use of Performers pfPlane (Chapter **MI,** Section B).

#### *a. Foot Pad Divisions*

*The* intersection segments (pfSegs) **are** arranged in three groups wfich divide the foot pad into equal sectors of 120 degrees. Figure **17** shows the general pattern used for the placement of the intersecting segments.

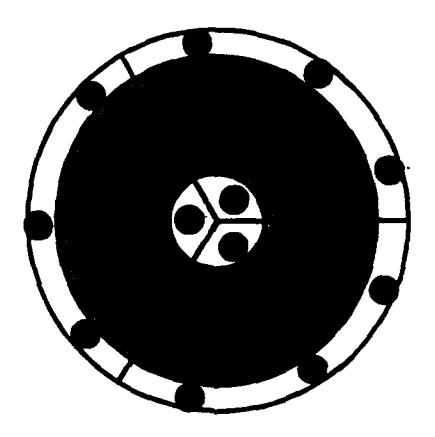

**Figure 17: Placement of Segments** 

This pattern allows for the **100%** detection of objects which are greater **than 20** cm in diameter. **Objects** less than 20 cm may go undetected **by** the simulation if stepped on in just the right manner. The **shaded** area of Figure **17** depicts the "dead zone" of the foot pad where objects will be undetected.

#### *b. Creating an Artifiial Plant*

Dividing the foot pad into 3 sectors was chosen on the concept that any **3** non-linear points define a unique plane. **If** the highest identified point from each sector is used, a plane can be defined on which to place the foot. Thus the orientation problem is

**.---- mml -- ,~m-.-.---- ll I | I -. um I I II II**

reduced down to the single segment solution. This approach eliminates the problem shown in Figure **16,** but is still not adequate enough for an accurate simulation (Figure **18).**

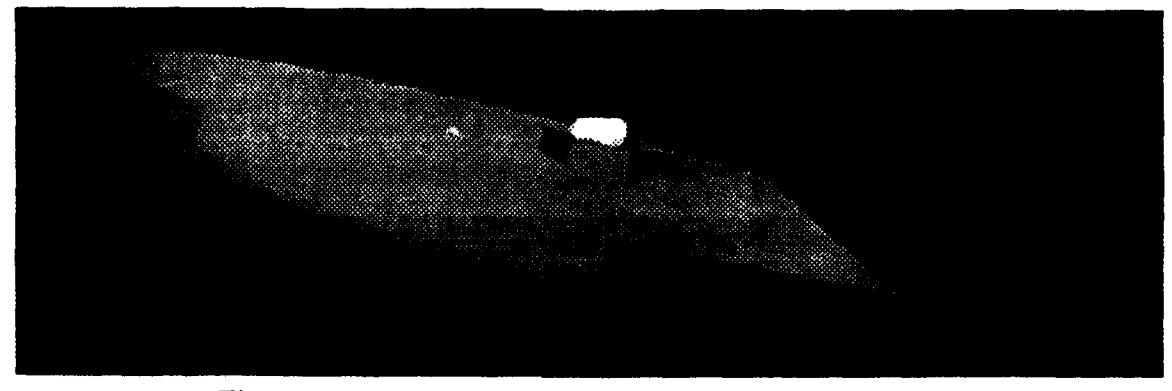

**Figure 18: Foot Orientation Using an Artificial Plane**

#### **c. Correcting** *the Artilcial Plane*

Once an artificial plane has been established, it is necessary to examine the foot pad oriented to this plane and check for collisions with the surrounding geometry. If such collisions exist, then it is necessary to recompute the artificial plane. Here is a description of the algorithm used for foot placement on uneven terrain:

- Determine the highest point in each sector of a foot pad.
- \* Create a pfiane (Chapter **1I,** Section B) using the **three** highest points.
- \* Determine the height of the pfPlane at the center of the foot pad.
- \* Set the foot pad to conform to the pfPlane height and orientation.
- \* Calculate the height at each of the locations used to project the pfSegs based on the new orientation.

Compare the height at each location with the actual ground height returned from the intersection test.

For each sector, if the ground height is greater than the foot pad height, find the point with the greatest difference and substitute this point into the pfPlane equation to determine a new plane.

Set the foot pad to the corrected pfPlane orientation.

#### *d. Results*

After a single iteration of adjusting the ground plane, the simulation was able to overcome the previous two anomalies and produce a fairly accurate simulation

(Figure 19). But this method too has its drawbacks. When traversing terrain that contains

**Figure 19: Final Foot Placement**

raised obstacles that lie perpendicular to one of the lines that divide a foot pad, a unique situation arises if the three contact points for determining the artificial plane happen to fall

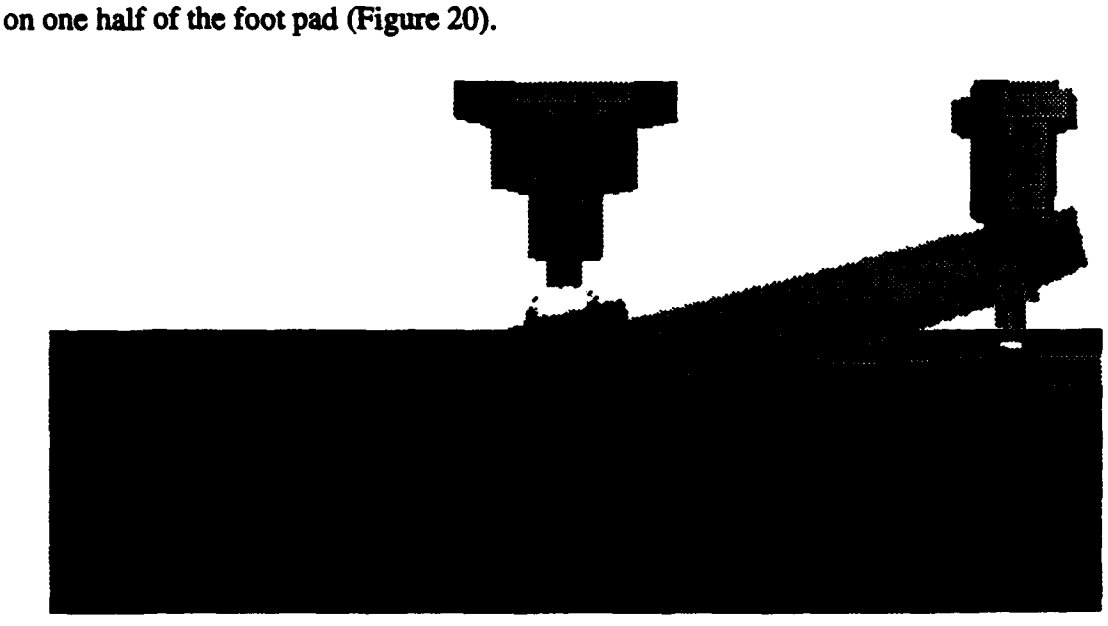

Figure 20: Result of **Having all Three Ground Contact Points on One Side of the Foot**

Though, this feature is not visually or physically correct, it does not invalidate the simulation as a tool for testing the control software. The visual simulation still sets the foot's ground contact flag to inform the gait algorithm to stop moving the foot independent of the foot's orientation.

#### **3.** Speeding **Up** the Process

Other **than** defining a pfCylinder to speed up the intersection traversal of the terrain node, two flags were added which reduce the number of times the intersection traversal is performed. **The** first is a ground contact flag. **If** the foot is on the ground, then the routine for foot placement is not necessary. The second flag defines foot vertical motion. Checking to see **if** the foot is touching the ground is only necessary if the foot is being lowered. These two flags caused the simulations execution **time** to increase from **15** frames per second **(FPS),** to **30 FPS.**
### V1. **RESULTS**

### **A. SIMULATION DESCRIPTION**

The Aquarobot simulation is a real-time, **3-D** computer simulation running on a Silicon Graphics Workstation. The Simulation is currently running at approximately **30** frames per second. Additional hardware utilized is a Spaceball' for the position of the viewing volume, **SGI's** Dial and Button indicators for the control of the camera boom, and **HOTAS** flight control devices for *Aquarobot's* center of body commanded velocity (velocity may also be controlled using the keyboard, See Below). Software needed for the simulation is SGI's Performer, for its rapid drawing and intersecting routines and the **NPSGDL** loader which enables **Performer** to display the models.

### **1.** Keyboard Responses

The following describes the keyboard responses recognized **by** the simulation:

- **ESC key** exits from the simulation
- \* **Fl key**  Displays system characteristics
- \* F2 key **-** Enables or disables texturing
- \* **F3** key **-** Toggles fog on/off (underwater effect)

The arrow keys control the velocity of the torso. The responses are **0%** to **100%** of the maximum simulation speed in increments of 20%.

**<sup>1.</sup> A spacebali** is a 6 **degree** torque **sensing** device

### **VIL CONCLUSIONS AND RECOMMENDATIONS**

### **A. RECOMMENDATIONS**

**Work** is being done to create a virtual environment for **AUV's** [Ref. **14]** to test hardware and control software performance in a controlled, yet realistic manner. This same theory may be applied to walking machines. This thesis demonstrated the ability to distinguish between solid ground and water, the two extremes. It is also possible to model the terrain to exhibit certain characteristics in between and also to model foot sinkage and slippage. **I** believe that the development of a virtual environment that has the capability of providing foot sinkage and foot slippage information in the form of reaction forces to the placement of the foot will enhance the development of fully autonomous walking robots.

### B. FUTURE **WORK**

This thesis is just the beginning of creating a complete simulation for the testing of control software. Other areas that need research are:

- Detecting collisions between limbs
- Static forces acting on Aquarobot from the tether cable
- Modeling the ball joint limit and the feedback to the gait algorithm Another area of research is the integration of walking robots into defense simulations to investigate their use in mine hunting operations.

## **APPENDIX A: SIMULATION SOURCE CODE**

// FILENAME: pfaqua.C // PURPOSE: This file contains the functions to set up the geometry for  $\mathbf{u}$ the Aquarobot model, determining ground contact and determining foot pad orientation  $\mathbf{u}$  $\mathcal{U}$ // NOTE: This program is written in C++ utilizing Performer 1.0<br>John Goetz // AUTHOR: //DATE: 20 February 1994 // COMMENT: // UPDATE:  $11 + 11 + 11$ #include <stdlib.h> #include <stdio.h> #include <string.h> #include <gl/device.h> #include "SGIwindowcam.H" #include "robot\_globals.h" #include "loadGDL.h" #include "pf.h" #define TERRAIN\_MASK 0x0008 #define WATER\_MASK 0x0004 #define RAYS\_PER\_SECTOR 10 #define FOOTPAD\_RADIUS 22.5f static void OpenPipeline (pfPipe \*p);<br>static void DrawChannel (pfChannel \*channel, void \*data);<br>static void CullChannel(pfChannel \*chan, void \*data); void ground\_contact(pfDCS \*DCSlink[6][4]); void set\_initial\_foot\_position(pfDCS \*DCSlink[6][4]); void set\_foot\_intersection\_segments(pfSeg \*\*segment, int leg);<br>void orient\_foot(pfIsect data[3\*RAYS\_PER\_SECTOR+1], int leg); void move\_camera\_boom(pfDCS \*DCSboom[3]): void read\_materials(); pfGroup\* read\_terrain(); pfGroup\* build\_aquarobot(pfDCS \*base, pfDCS \*DCSlink[6][4], pfDCS \*DCSboom[3]); static pfScene \*scene; static pfLight \*Sun, \*Sun2: static pfFog \*water;

pfSeg \*\*segment = (pfSeg\*\*)pfMalloc(sizeof(pfSeg\*) \* (3 \* RAYS\_PER\_SECTOR),NULL);

static SharedData \*Shared:

void main() **(**

piPipe **\*p;** pfChannel \*chan: pfGroup \*aquarobotl: pfGroup \*terrain;<br>pfDCS \*aguabas pfDCS \*aquabase:<br>pfDCS \*DCSlink( pfDCS \*DCSlink(6){4};<br>pfDCS \*DCScamboom{ **pfDCS** \*DCScamboom[31; pfEarthSky \*eSky;

*/* initialize Performer pfInit();

//Allows multiple threads to be forked. One for the application, one for */H* **the** Draw process and one for the Cull process pfMultiprocess(PFMP\_DEFAULT);

//This prevents multiple threads from being forked. // pfMultiprocess(PFMP\_APPCULLDRAW);

*/* Establish shared memmory before calling pfConfigo so **that** all forked //threads **will** know where it is.

Shared = (SharedData\*)pfMalloc(sizeof(SharedData), pfGetSharedArena()); Shared- $\ge$ exitFlag = 0; Shared->resetFlag **= 0;** Shared->pfStats = 0;  $Shared *ofF*og = 0;$ 

pfConfig();

scene **=** pfNewScene0;

read\_materials();

*/* Load in the **terrain** model for robot to walk on and add it to the **scene** as

- **#** the first child (index **0).** This enables the terrain to be accessed **redily**
- */* **by** the ground contact algorithms.

 $\text{terrain} = \text{read\_terrain}$ ; **pfAddChild** (scene, terrain);

// Build the Aquarobot model aquabase **=** pfNewDCSO; aquarobot1 = build\_aquarobot(aquabase, DCSlink, DCScamboom);

```
# Add the robot to the scene
  pfAddChild (sceneaquarobot 1);
```
- // Configure and open a graphics pipeline  $p = pfGetPipe(0)$ ; **<sup>p</sup>=** pfGetPipe(O); pflnitPipe(p, OpenPipeline);
- *//* Set desired frames per second pframeRate(30.0t);

**• I .I , I i I ! I I**

- $II$  Get and configure a viewing channel chan **=** pfNewChan(p);
- *HI* Set the channels Draw and Cull functions pfChanDrawFunc(chan. DrawChannel); pfChanCullFunc(chan. CullChannel);
- *HI* Establish dimentions for the viewing frustrumn pfChanScene(chan, scene); pfChanNearFar(chan. **0.1f,** *6000.0f);* pfChanFOV(chan, **45.0f. -1.0f);**
- // Establish orientation for viewing frustrum pfSetVec3(Shared->view.hpr **90.0f. 0.0f. 0.0f);** pfSetVec3(Shared->view.xyz, **650.0f. O.Of. 20.0f);,**
- // Create an earth/sky model that draws sky and horizon  $eSky = pfNewESky$ ); pfESkyMode(eSky, PFES\_BUFFER\_CLEAR, PFES\_SKY\_CLEAR);<br>pfChanESky(chan. eSky);
- // pfChanTravMode(chan. PFCULL\_VIEWIPFCULL\_GSET. NULL);

If This pfSyac and piFrame are necessary to establish the graphics scene so  $\frac{1}{2}$  that the pfSegsIsectNode routine can be used in set\_initial\_foot\_position.

pfSync(); pfFrame();

- **fl** This restart gets the X and Y positions of the footpads restart-robot(aquabase, DCSlink);
- *#I* The Z position of the footpads is set based on terrain information set\_initial\_foot\_position(DCSlink);

// Move robot is called so that the joint angles may be calculated based *//* on the correct foot height move\_robot(aquabase, DCSlink);

*#I* Start the continuous loop while (!Shared->exitFlag)

 $\frac{1}{6}$  Go to sleep till next frame time \*/<br>pfSync();

**/\*** Set view parameters. ~ pfChanView(chan. Shared->view.xyz, Shared->view.hpr);

 $/$ \* initiate cull/draw for this frame \*/<br>pfFrame();

/\* Update robot position \*/<br>ground\_contact(DCSlink);<br>move\_robot(aquabase, DCSlink); move\_camera\_boom(DCScamboom);

if (Shared->resetFlag) { pfSetVec3(Shared->view.hpr, **90.0f, 0.0f, 0.0f),** pfSetVec3(Shared->view.xyz, *650.0f, 0.Of,* **20.01);,**

```
restart_robot(aquabase, DCSlink);
      set_initial_foot_position(DCSlink);
     Shared->resetFlag = 0;
  \overline{\phantom{a}}/* terminate cull and draw processes (if they exist) */
  pfExit;
  /* exit to operating system */
  exit(O);
\mathbf{I}HI OpenPipeline() -- create a pipeline: setup the window system.<br>
HI the IRIS GL, and IRIS Performer. This procedure is executed
/H the IRIS GL, and IRIS Performer. This procedure is executed in
    the draw process (when there is a separate draw process).
static void
OpenPipeline (pfPipe *p) {
  /* negotiate with window-manager */
  scrnselect(0);
  foreground();
  /* set up window */
  prefposition(178, 779, 491,952); wimopen("Aquarobot");
  /* negotiate with GL 1
  pflnitGfx(p);
  t Set Z-buffer depth based on hardware */
  if (\text{int}(getgconfig(GCMS_SAMPLES)) > 0)lsetdepth ( getgconfig(GC_MS_ZMIN), getgconfig(GC_MS_ZMAX));
  else
    lsetdepth ( getgconfig(GC_ZMIN), getgconfig(GC_ZMAX));
  /* initialize events to be placed on the que */
  initialize();
  /* create two light sources */
  Sun = pfNewLight(pfGetSharedArena());
  Sun2 = pfNewLight(pfGetSharedArena());<br>pfLightPos(Sun, 0.5f, 0.5f, 1.0f, 0.0f);
  pfLightPos(Sun2, 0.5f, -0.5f, 1.0f. 0.0f);
  /* create a default lighting model */
  pfApplyLModel(pfNewLModel(pfGetSharedArena()));
  ptLightOn(Sun);
  pfLightOn(Sun2);
  P' enable culling of back-facing polygons */
  pfCullFace(PFCF_BACK);
```

```
34
```

```
f* Set up fog parameters to simulate an underwater environment ~ pfEnable(PFEN_FOG)
   water = pfNewFog(pfGetSharedArena()<br>pfFogType(water, PFFOG_PIX_EXP);
   piFogColor(water, 0.0f. 0.38Sf, .4640):
   pfFogRange(water. 0.0f. 50000.00;
\mathbf{I}
```
- \* CullChannel() -- traverse the scene graph and generate a<br>\* display list for the draw process. This procedure is \* display list for the draw process. This procedure is
- \* executed in the cull process.<br>\*/
- 

/\*

static void CullChannel(pfChannel\*, void\*) {

\* ptflrwGeoSet or other display listable Performer routines **"** could be invoked before or after pfCuUI(

 $pfCull()$ ;

 $\mathbf{I}$ 

static void DrawChannel (pfChannel \*chan. void\*) {

```
#I pfCoord *tenp = (pfCoord*)data; static pfVec4 backdrop; II fSetVec4(backdrop, 0.0f, 0.385f, 0.464f, 1.0f),
```

```
ptSetVec4(backdrop, 1.0f, 1.Of. I.Of, 1.0f);
pfClear(backdrop, PFCL_CLEARCZ);<br>/* rebind light so it stays fixed in position *<br>pfLightOn(Sun);
pfLightOn(Sun2);
```

```
/* draw Performer throughput statistics */<br>if (Shared->pfStats)
 pfDrawChanStats(chan);
```
*#I* if (Shared->pfFog) pfApplyFog(water);

```
HI else
   II pfClearChan(chan);
```
*II* Invoke Performer draw-processing for this frame pfDraw();

Check\_Que(Shared);

*I* // end DrawChannel

// Build\_aquarobot sets the DCS's so that all the legs are connected. // This does not set the initial posture

pfGroup\* build\_aquarobot(pfDCS \*base. pfDCS \*DCSlink[6][4], pfDCS \*DCSboom[3]) {

register int i;<br>pfGroup \*dummy; pfGroup \*shoulderH, \*shoulderM;<br>pfGroup \*upper\_legH, \*upper\_legM; pfGroup \*lower legH, \*lower legM;<br>pfGroup \*foot\_pad: pfGroup \*legnumber[6];

pfSCS \*shoulderSCS[6], \*upper\_legSCS[6], \*lower\_legSCS[6],<br>\*camera\_boomSCS[3], **\*SCSI.**

pfLOD \*torsoLOD. \*shoulderLOD. \*upper\_legLOD. \*lower\_legLOD:

pfMatrix rot\_mat. rot\_mat2. trans\_mat;

dummy = pfNewGroup();

**P** The torso image is defind with the X axis comming out of the bottom of the robot (this is the **glZ** axis) so it must be rotated **90** deg about the Y axis for it to be oriented properly. **\*/**

pf~akeRotMat(rt.mat, **90.0f, 0.0f, 0.0f, 1.0f);** pfMakeRotMat(rot\_mat2, 180.0f, 0.0f, 1.0f, 0.0f);<br>pfPreMultMat(rot\_mat2, rot\_mat);  $\frac{scsl}{=$  pfNewSCS(rot\_mat2); pfAddChiid(dummy, scsi);

torsoLOD **=** piNewLODO; **pf** LODRange(torsoLOD, **0, 1.0f);** pfLODRange(torsoLOD, **1, 100.00);** pfLODRange(torsoLOD, 2, 10000.0f);<br>pfAddChild(dummy, base);<br>pfAddChild(base, torsoLOD); pfAddChild(torsoLOD, LoadGDL2("models/Robotics/pftorsoLODH.gdl"));<br>pfAddChild(torsoLOD, LoadGDL2("models/Robotics/pftorsoLODM.gdl"));

shoulderH = LoadGDL2("models/Robotics/pfshoulder\_linkLODH.gdl" shoulderM = LoadGDL2("models/Robotics/pfshoulder\_linkLODM.gdl" upper\_legH = LoadGDL2("models/Robotics/pfupper\_legLODH.gdl");<br>upper\_legM = LoadGDL2("models/Robotics/pfupper\_legLODM.gdl" lower\_legH = LoadGDL2("models/Robotics/pflower\_legLODH.gdl"); lower\_legM = LoadGDL2("models/Robotics/pflower\_legLODM.gdi");<br>lower\_legM = LoadGDL2("models/Robotics/pffoot\_pad.gdl");<br>foot\_pad = LoadGDL2("models/Robotics/pffoot\_pad.gdl");

legnumber[0] **= LoadGDL2("models/Robotics/numplate1.gdl")**<br>legnumber[1] = LoadGDL2("models/Robotics/numplate2.gdl") legnumber[21 **=** LoadGDL2("modeLs/Robotics/numplate3.gdi"); legnumber[3] = LoadGDL2("models/Robotics/numplate4.gdl"<br>legnumber[4] = LoadGDL2("models/Robotics/numplate5.gdl" legnumber[5] = LoadGDL2("models/Robotics/numplate6.gdl");  $for(i = 0; i < 6; i++)$ 

**/\*** Rotate and translate shoulder so it will be rendered correctly **\*** pffiakeRotlvatlrot-mat (float)i\*60.Of. **O.Of. 0.0f, 1.0f):** pfMakeTransMat(trans\_mat. LINKOLENGTH, 0.0f, 0.0f); pfPreMultMat(rot\_mat, trans\_mat); shoulderSCS[i] **=** pfNewSCS(rot.mat);

*f\** **Add DCS** to the **SCS** so the shoulder can move '' DCSlinkfi][01 **=** pINewDCSO; shoulderLOD **=** pfNewLODO;, ptLODRange(shoulderLOD. **0. 1.0f):** pfLODRange(shoulderLOD, 1, 100.0f); ptLODRange(shoulderLOD, 2, **10000.0f);** pfAddChild(base. shoulderSCS[i]);<br>pfAddChild(shoulderSCS[i], DCSlinkfi][0]); pfAddChild(DCSlink[i][0], shoulderLOD); pfAddChild(shoulderLOD, shoulderH); pfAddChild(shoulderLOD. shoulderM);

*f\** Translate out from shoulder **DCS** to the next **link \*** pfMakeTransMat(trans\_mat, LINK1LENGTH, 0.0f, 0.0f);<br>pfMakeRotMat(rot\_mat, -90.0f, 1.0f, 0.0f, 0.0f);<br>pfFreMultMat(trans\_mat, rot\_mat); upper\_legSCS(i] = pfNewSCS(trans\_mat); DCSlink[i][1] = pfNewDCS();<br>upper\_legLOD = pfNewLOD(); upper\_legLOD = pfNewLOD();<br>pfLODRange(upper\_legLOD, 0, 1.0f); piLODRange(upper-legLOD, **1,500.01); pt** LODRange(upperjegLO)D. 2, **10000.00;** pfAddChild(DCSlink[i][0], upper\_legSCS[i]);<br>pfAddChild(upper\_legSCS[i], DCSlink[i][1]); // DCS to move upper leg pfAddChild(DCSlink[i][1], upper\_legLOD);<br>pfAddChild(upper\_legLOD, upper\_legH);<br>pfAddChild(upper\_legLOD, upper\_legM);

```
f* Translate, out from upper-leg DCS to the next link *
pfMakeTransMat(trans_mat, LINK2LENGTH, 0.0f, 0.0f);
lower_legSCS[i] = pfNewSCS(trans_mat);
DCSlink[i][2] = pfNewDCS();
lower legLOD = pfNewLODO;
pfLODRinge(lower-legLOD. 0, 1.00);
pfLODRange(lower-legLOD, 1,500.00);
pfLODRange(lower_legLOD, 2, 10000.0f);
pfAddChild(DCSlink[i][1], lower_legSCS[i]);
pfAddChild(lower_legSCS[i], DCSlink[i][2]);// DCS to move lower leg
pfAddChild(DCSlink[i][2], lower_legLOD)<br>pfAddChild(DCSlink[i][2], lower_legLOD)<br>pfAddChild(lower_legLOD, lower_legH);<br>pfAddChild(Iower_legLOD, lower_legM);
```

```
/* Attach foot pad DCS's to the world not Aquarobot*/ DCSlink[i][3] = pfNewDCS(j;pfAddChild(scs1, DCSlink[i][3]);
pfAddChild(DCSlink[i][3], foot_pad);
```
pfFlatten(dummy);

*|* // end for statement \*/

pfMakeTransMat(trans\_mat. 0.0f, 0.0f, -87.0f);

camera\_boomSCS[0] = pfNewSCS(trans\_mat);<br>DCSboom[0] = pfNewDCS(); pfAddChild(base, camera\_boomSCS[0]);<br>pfAddChild(camera\_boomSCS[0], DCSboom[0]); pfAddChild(DCSboom[0], LoadGDL2("models/Robotics/pfcamera\_base.gdl"));

pfMakeTransMat(trans\_mat. 5.0f. 0.0f. 0.0f); pfMakeRotMat(rot\_mal. -90.0f. 1.0f. 0.0f, 0.0f); pf $PreMultMat(trans\_mat, rot\_mat);$ <br>camera\_boomSCS[1] = pf $NewSCS(trans\_mat);$ DCSboom(1] = pfNewDCS();<br>pfAddChild(DCSboom(0), camera\_boomSCS[1]); pfAddChild(camera\_boomSCS[1], DCSboom[1]);<br>pfAddChild(DCSboom[1], LoadGDL2("models/Robotics/pfcamera\_link1.gdl"));

pfMakeTransMat(trans\_mat, 45.0f, 0.0f, 0.0f);<br>camera\_boomSCS[2] = pfNewSCS(trans\_mat);<br>DCSboom[2] = pfNewDCS(); pfAddChild(DCSboom[1], camera\_boomSCS[2]);<br>pfAddChild(camera\_boomSCS[2], DCSboom[2]); pfAddChild(DCSboom[2], LoadGDL2("models/Robotics/pfcamera\_link2.gdl"));

return dummy; **#** I end build.aquarobot void ground\_contact(pfDCS \*DCSlink[6][4]) {

```
static long
                  nsegs = 3 * RAYS PER SECTOR:
  long isect:
  static pfIsect
                 result[3 * RAYS_PER_SECTOR]:
  static pfCylinder *cyl = (pfCylinder*)pfMalloc(sizeof(pfCylinder),NULL);
  pfVec3 head, head90:
  float dotp:
  pfMatrix pitch, roll;
  for (int leg = 0; leg < 6; leg++) {
   if ((!foot_data[leg].ground_contact) &&
     (foot_data[leg].direction)set_foot_intersection_segments(segment, leg);
    pfCylAroundSegs(cyl, segment, nsegs);
    pfSetVec3(cyl->center, foot_data[leg].foot_xyz[2], foot_data[leg].foot_xyz[0],
              foot_data[leg].foot_xyz[1]);
    cyl->halfLength = LINK4LENGTH;
    cyl->radius = FOOTPAD_RADIUS;
    \frac{1}{4} find intersection with terrain */
    \text{isect} =pfSegsIsectNode(pfGetChild(scene, 0), segment, nsegs, PFTRAV_IS_PRIM
                PFTRAV_IS_CULL_BACKIPFTRAV_IS_NORM.
                TERRAIN MASK.
                cyl, result, NULL);
    if ((isect) &&
      (foot_data[leg].foot_xyz[1] - result[0].point[2] < 9.0f) {
      orient_foot(result, leg);
       pfMakeTransMat(foot_data[leg].foot_mat, foot_data[leg].foot_xyz[0],
           foot_data[leg].foot_xyz[2], -foot_data[leg].foot_xyz[1]);
\mathcal{U}Set heading of foot pad. Always 000
      head[0] = 0.0f;head[1] = 1.0f;head[2] = 0.0f;\mathcal{U}Determine foot roll
      dotp = PFDOT_VEC3(head, foot_data[leg].normal);
      pfMakeRotMat(roll, (pfArcCos(dotp) - 90.0f), 0.0f, 1.0f, 0.0f);
\mathcal{U}Set heading of foot pad +90 degrees
      head90[0] = 1.0f;
      head90[1] = 0.0f;
      head 90[2] = 0.0f;
     Determine foot pitch<br>dotp = PFDOT_VEC3(head90, foot_data[leg].normal);<br>pfMakeRotMat(pitch, (90.0f - pfArcCos(dotp)), 1.0f, 0.0f, 0.0f);
\mathcal{U}pfPostMultMat(pitch, roll);
      pfPreMultMat(foot_data[leg].foot_mat, pitch);
\mathcal{U}Set the foot pad DCS to the calculated orientation
     pfDCSMatrix(DCSlink[leg][3], foot_data[leg].foot_mat);
    // end if statement (isect)
  // end if statement (not foot contact)
```
) // end for statement

<sup>| //</sup> end ground\_contact

void set\_initial\_foot\_position(pfDCS \*DCSlink[6][4]) {

```
long nsegs = 3 * RAYS\_PER\_SECTION;
 long isect:
 pflsect
             result[3 * RAYS_PER_SECTOR];
 pfVec3 head, head90;
 float dotp:
 pfMatrix pitch, roll;
 for (int leg = 0; leg < 6; leg++) {
  set_foot_intersection_segments(segment, leg);
  /* find intersection with terrain */
  isect =pfSegsIsectNode(pfGetChild(scene, 0), segment, nsegs, PFTRAV_IS_PRIMI
               PFTRAV_IS_CULL_BACKIPFTRAV_IS_NORM,
               TERRAIN MASK.
               NULL, result, NULL);
   if (isect)
    orient_foot(result, leg);
   else {
    foot_data[leg].foot_xyz[1] = LINK4LENGTH;
    PFSET_VEC3(foot_data[leg].normal, 0.0f, 0.0f, 1.0f);
   1
   pfMakeTransMat(foot_data[leg].foot_mat.foot_data[leg].foot_xyz[0],
           foot_data[leg].foot_xyz[2], -foot_data[leg].foot_xyz[1]);
// Set heading of foot pad. Always 000<br>head[0] = 0.0f;
   head[1] = 1.0f;\text{head}[2] = 0.0f:
// Determine foot roll
   dot = PFDOT VEC3(head, foot data[leg].normal);
   pfMakeRotMat(roll, (pfArcCos(dotp) - 90.0f), 0.0f, 1.0f, 0.0f);
\frac{1}{2} Set heading of foot pad + 90 degrees
   head90[0] = 1.0f;
   head90[1] = 0.0f;head90[2] = 0.0f;
// Determine foot pitch<br>dotp = PFDOT_VEC3(head90, foot_data[leg].normal);
   pfMakeRotMat(pitch, (90.0f - pfArcCos(dotp)), 1.0f, 0.0f, 0.0f);
   pfPostMultMat(pitch, roll);
   pfPreMultMat(foot_data[leg].foot_mat, pitch);
// Set the foot pad DCS to the calculated orientation
   pfDCSMatrix(DCSlink[leg][3], foot_data[leg].foot_mat);
```
) // end for statement | // end set\_initial\_foot\_position // This function establishes the location and direction of the intersection segments being // projected from each foot.

void set\_foot\_intersection\_segments(pfSeg \*\*segment, int leg) {

```
static pfVec3 foot_segs_xyz[3][RAYS_PER_SECTOR];
static float angle = 120.0f / (RAYS PER SECTOR - 1);
static int init = 1;
int count = 0:
float s.c:
pfVec3 temp_vec1, temp_vec2;
```

```
if (init) {
 for (int sect = 0; sect<3; sect++) {
  pfSinCos(120.0f*sect+60.0, &s, &c);
  PFSET_VEC3(foot_segs_xyz[sect][0], -s*3.0f, c*3.0f, 0.0f);
  segment[count++] = (pISeg*)pfMalloc(sizeof(pfSeg), NULL);for (int nseg = 0; nseg<RAYS_PER_SECTOR - 1; nseg++) {
   pfSinCos((angle*nseg)+(angle/2.0f)+(120.0f*sect), &s, &c);<br>PFSET_VEC3(foot_segs_xyz(sect)[nseg+1], -s*FOOTPAD_RADIUS, c*FOOTPAD_RADIUS, 0.0f);
   segment[count++] = (pfSeg*)pfMailloc(sizeof(pfSeg), NULL);init = 0;
 count = 0;
1
```

```
temp\_vec1[0] = foot\_data[leg].foot\_xyz[2];temp\_vec1[1] = foot\_data[leg].foot\_xyz[0];temp\_vec1[2] = foot_data[leg].foot\_xyz[1] + 5.0f;
```

```
/* make several rays looking "down" at terrain */
```

```
for (int sect = 0; sect<3; sect++) {
 for (int nseg = 0; nseg<RAYS_PER_SECTOR; nseg++) {
  PFADD_VEC3(segment[count]->pos, temp_vec1, foot_segs_xyz[sect][nseg]);
  PFSET_VEC3(segment[count]->dir, 0.0f, 0.0f, -1.0f);
  pfNormalizeVec3(segment[count]->dir);
  segment[count]->length = 20.0f;
  count++;
\mathbf{I}
```
| // end set\_foot\_intersection\_segments

// This function determines the pfPlane on which to orient the foot pads

void orient\_foot(pfIsect data[3\*RAYS\_PER\_SECTOR+1], int leg) {

```
pfVec3 contact_points[3];
static pfPlane *ground = (pfPlane*)pfMalloc(sizeof(pfPlane), NULL);<br>int count = 0; // Keeps track of the number of segments that needs
        // to be considered
pfVec3 head[3][RAYS_PER_SECTOR], head90;
float dotp:
float delta_height[3][RAYS_PER_SECTOR];
float deepest = 0.0f;
float sh, ch;
int sector = 0:
int seg_ray = 0;
pfMatrix m2, m3;
static float angle = 120.0f / (RAYS_PER_SECTOR - 1);
static pfSeg *foot = (pfSeg*)pfMalloc(sizeof(pfSeg),NULL);
 for (int sect = 0; sect<3; sect++) {
  PFSET_VEC3(contact_points[sect], 0.0f, 0.0f, 0.0f);
  for (int nseg = 0; nseg<RAYS_PER_SECTOR; nseg++)
   if (data[count].flags & (PFIS POINTIPFIS NORMIPFIS PRIM)) { // Data is good
     pfXformPt3(data[count].point, data[count].point, data[count].xform);
    if(data[count].point[2] > contact_points[sect][2])
      PFCOPY_VEC3(contact_points[sect], data[count].point);
   count++:
  }
 \mathbf{I}PFSET_VEC3(foot->dir, 0.0f, 0.0f, -1.0f);
 foot->length = 50.0f;
 root-pos[0] = foot_data[leg].foot_xyz[2];foot->pos[1] = foot_data[leg].foot_xyz[0];
 foot\text{-}pos[2] = foot_data[leg].foot\_xyz[1];pfMakePtsPlane(ground, contact_points[2], contact_points[1], contact_points[0]);
 pfNormalizeVec3(ground->normal);
 if (ground->normal[2] < 0.0f) {
  pfMakePtsPlane(ground, contact_points[0], contact_points[1], contact_points[2]);<br>pfNormalizeVec3(ground->normal);
 count = 0:
 if(pfSegIsectPlane(foot, ground, &foot_data[leg].foot_height) == PFTS FALSE)
  printf("No ground intersection 1 for leg \%Nn", leg);
 head[0][0][0] = 0.0f;head[0][0][1] = 1.0f;head[0][0][2] = 0.0f;
 dotp = PFDOT_VEC3(head[0][0], ground->normal);
 pfMakeRotMat(m2, (pfArcCos(dotp) - 90.0f), 1.0f, 0.0f, 0.0f);
 \bar{h}ead90[0] = 1.0f:
 head90[1] = 0.0f;
```

```
head90[2] = 0.0f;dotp = PFDOT_VEC3(head90, ground->normal);
pfMakeRotMat(m3, (90.0f - pfArcCos(dotp)), 0.0f, 1.0f, 0.0f);
pfPreMultMat(m3, m2);
for (sect = 0; sect<3; sect++) {
 pfSinCos(120.0f*sect+60.0, &sh, &ch);
 PFSET_VEC3(head[sect][0], -sh, ch, 0.0f);
 pfXformPt3 (head[sect][0], head[sect][0], m3);
 pfNormalizeVec3(head[sect][0]);
 pfScaleVec3(head[sect][0], 3.0f. head[sect][0]);
 delta_{\text{rel}}(0) = foot_{\text{data}}(leg).foot_xyz[1] -foot_data[leg].foot_height +
                head[sect][0][2] - data[count++].point[2];
 if (delta height [sect][0] < deepest) {
  deepest = delta\_height[sect][0];sector = sect;seg_{ray} = count - 1;
 -1
 for (int nseg = 0; nseg<RAYS_PER_SECTOR - 1; nseg++) {
  pfSinCos((angle*nseg)+(angle/2.0f)+(120.0f*sect), &sh, &ch);
   PFSET_VEC3(head[sect][nseg+1], -sh, ch, 0.0f);
  pfXformPt3 (head[sect][nseg+1], head[sect][nseg+1], m3);
  pfNormalizeVec3(head[sect][nseg+1]);
   pfScaleVec3(head[sect][nseg+1], FOOTPAD_RADIUS, head[sect][nseg+1]);
   dela_{\text{height}}[sect][nseg+1] = foot_data[leg].foot_xyz[1] -foot_data[leg].foot_height +
                    head[sect][nseg+1][2] - data[count++].point[2];
   if (delta height[sect][nseg+1] < deepest) {
   deepest = delta\_height[sect][nseg+1];sector = sect;seg-ray = count - 1:
   -1
  1
  if (deepest \le -2.5f) {
   PFCOPY VEC3(contact_points[sector], data[seg_ray].point);
   deepest = 0.0f;}
 I
 pfMakePtsPlane(ground, contact_points[2], contact_points[1], contact_points[0]);
pfNormalizeVec3(ground->normal);
 if (ground->normal[2] < 0.0f) {
  pfMakePtsPlane(ground, contact_points[0], contact_points[1], contact_points[2]);
  pfNormalizeVec3(ground->normal);
 if(pfSegIsectPlane(foot, ground, &foot_data[leg].foot_height) == PFIS_FALSE)
  printf("No ground intersection 2 for leg %Nn", leg);
 PFCOPY_VEC3(foot_data[leg].normal.ground->normal);
 foot_data[leg].foot_xyz[1] -= (foot_data[leg].foot_height - LINK4LENGTH);
 foot_data[leg].ground_contact = TRUE;
```

```
| // end orient_foot
```
#### void move\_camera\_boom(pfDCS \*DCSboom[3]) {

```
pfDCSRot(DCSboom[0], (float)getvaluator(DIAL0), 0.0f, 0.0f);
pfDCSRot(DCSboom[1], -(float)getvaluator(DIAL1),0.0f, 0.0f);
pfLCSRot(DCSboom[2]. -(float)getvaluator(DIAL2),0.0f. 0.0f);
<sup>1</sup>
```
**fl** Read into memory materials and textures used in **the** simulation void read\_materials() {

- if (LoadGDL2("models/materials.gdl") == NULL) fprintf(stderr,"Unable to initialize materials\n");
- if (LoadGDL2("models/showgdl.textures.gdl") = **NULL**) fprintf(stderr,"Unable to initialize textures\n");

*H/* end read-materials

// Read in the terrain model and assign unique characteristics pfGroup\* read\_terrain() {

pfGroup \*G\_dirt, \*pond;

G\_dirt = LoadGDL2("models/test\_floor.gdl");

pond = LoadGDL2("models/pond.gdl");

// Set up the intersection mask for the terrain root node<br>pfNodeTravMask(G\_dirt,PFTRAV\_ISECT, TERRAIN\_MASK, PFTRAV\_SELFIPFTRAV\_DESCENDIPFTRAV\_IS\_CACHE, PF\_SET);

pfNodeTravMask(pond.PFTRAV\_ISECT,<br>WATER\_MASK, PFTRAV\_SELFIPFTRAV\_DESCENDIPFTRAV\_IS\_CACHE, PF\_SET);

pfAddChild (G\_dirt, pond);

return(G\_dirt);

*|* // end read\_terrain

;<br>// \*\*\*\*\*\*\*\*\*\*\*\*\*\*\*\* **# FILENAME:** walk.C **# PURPOSE:** This file contains the functions to perform a simplistic tripod gait */ H* NOTE: This program is written **in C++** utilizing Performer **1.0** *//* AUTHOR: Wrus Kristiansen and John Goetz */* **DATE:** 20 February 1994 **/COMMENT:** // UPDATE:<br>// \*\*\*\*\*\*\*\*\*\*\*\*\*\*\*\*\*\*\*\*\*\*\*\*\*\* \*\*\*\*\*\*\*\*\*\*\*\*\*\*\*\*\*\* */* // External access to two functions: (prototypes in "robot\_globals.h") // // 1. void restart\_robot();<br>// Initializes all robot pa // Initializes all robot parameters.<br>// placing the robot at the origin a placing the robot at the origin at rest. *//* 2. void move\_robot(fcs joystick); *//* Reads the system clock and updates robot position. II Joystick is accessed for an "ordered velocity" at **the** *//* beginning of each step. **(Joystick** port is assumed *//* to have been successfully opened prior to call.) *//* Robot body accelleration is non-infinite. **fl** #include <iosteam.h> **#** for error messages #nclude <stdio.h> #include <stdiib.h> *//for* exit strmt #include <math.h> // for trig functions and sqrt<br>#include <sys/times.h> // for retrieving system time // for retrieving system time #include <sys/apram.h> #include **"pf.h"** *//* Joystick attached to **HOTAS** Flight **Control** System is // used for desired velocity input for the robot. // "fcs.H" and "fcs.C", written by Paul Barham, are used  $\frac{1}{\pi}$  for access to the device.<br>#include "fcs.H" // for joystick access *//* aqua robot definitions and globals passed to draw function #define **\_COMMON\_** #include "robot\_globals.h" *//* **LOCAL DECLARATIONS** */I* joystick stuff *//* minimum non-zero value recognized for joystick input */l* (smaller values are zeroed) #define **JOY\_MIN** 0.1 **#** Name for joystick port **#** gravy3&5 portname **#define** JOY\_STICKPORT "/dev/ttyd4" *//* instanciate fcs object char \*port-pame **=** JOYSTICK-PORT; fcs joystick (port-name, **0, 0);**

45

*//end* of joystick stuff

*IIfor* angle conversions (radians to/from degrees) #define PI **3.1416f** #define RADTODEG 57.2958f #define DEGTORAD 0.0174533f #define MINIMUM(a,b) ((a<br/>b)? a:b) #define HYPT(ab) pfSqrt((a\*a)+(b\*b)) #define **LINK2SQR (LINK2LENGTH \*** LJNK2LENGTH) #define LINK3SQR (LINK3LENGTH **\*** LLNK3LENGTH)

float delta\_time; // time since last update float scalar\_speed: // for robot body float joint\_angles[18];

pfVec3 tpl\_pos; <br>  $\frac{1}{2}$  XYZ center of legs 1,3,5 (tripod 1)<br>  $\frac{1}{2}$  (Vec3 tp2\_pos;  $\frac{1}{2}$  XYZ center of legs 2,4,6 (tripod 2)  $\hat{y}$  XYZ center of legs 2,4,6 (tripod 2)

int moving\_leg\_group; // IDs stepping tripod (0=none) int step\_in\_progress; // boolean int reset: // boolean to flag a reset

*/* Center of body **pfVec3** robot..position;

**#** planned end of step positions pfVec3 moving.groupgoalpos; *#I* tripod position pfVec3 bodygoal.pos; **#** robot body position

pfVec3 actual\_velocity

**float body\_distance\_this\_step;// scalar distances to determine float distance\_to\_go;** // pct of step completed // pct of step completed

#### */* **LOCAL** PROTOTYPES

// Determines which tripod will take the next step. */* Calculates and saves goal positions for body and stepping tripod. void plan\_motion(pfVec3 ordered);

*II* Increments stepping tripod position for new frame. void move\_tripod\_group(int end\_of\_step);

// Calculates leg joint angles for given<br>// robot body position and tripod positions.<br>void calculate\_joint\_angles();

void move\_performer\_DCS(pfDCS \*base, pfDCS \*DCSlink[6][4]);

*II* Reads joystick of an **FCS** object and returns the horizontal **#** component in X (left **-1** to right **+1)** and the vertical component **#** in Z (ahead **-I** to back **+1).** The vector sum of the two components **#** is normalized if greater **than** one and zeroed if less **than JOYMIN.** void read\_joystick(pfVec3 \*ordered);

*/* Establish the initial posture for Aquarobot void restart\_robot(pfDCS \*base, **pfDCS \*DCSlink[6][4]) I**

static pfVec3 init robot position;

// Place robot in air so it can be placed on terrain correctly. pfSetVec3(init\_robot\_position, 50.0f. ROBOT\_HEIGHT, 0.0f);

 $\frac{1}{2}$  joystick setup

//Check to make sure the **FCS** was found on the desired port *//and* that the **FCS** is communicating correctly.

if (!joystick.exists()) { // abort program cerr **<<** "Unable to communicate with joystick." **<< endl:**  $\{$  **exit(0);** // quit

else **(** *//run* program

```
// Deaden the joystick pitch and roll so user can rest
# hand on stick without causing movement.
joystick.deaden-pitch(0.05);
joystick.deaden_roll(0.05);
```

```
// Clear joystick input
// (needed for reset so robot doesn't see old value) if (joystick.new_data())
  joystick.get_data();
```

```
joystick.clear_data();
```
*//end* joystick setup

**#** initialize local variables pfInitClock();  $scalar$  speed  $= 0.0$ f;

moving\_leg\_group = 0;  $\frac{1}{2}$  // initially step\_in\_progress = 0;  $\frac{1}{2}$  // initially false  $r \text{cset} = \overline{1}$ ;  $\frac{1}{2}$  // initially true

*//* initialize robot's foot positions pfSetVec3(moving\_group\_goal\_pos, init\_robot\_position[0], LINK4LENGTH, init\_robot\_position[2]);

pfSetVec3(tpl\_.pos. init.roboLposition[0], **15.0f,** init\_robot\_position[2]);

pfSetVec3(tp2\_pos, init\_robot\_position[0], 15.0f, init\_robot\_position[2]);

// initialize robot's body position<br>pfCopyVec3(body\_goal\_pos, init\_robot\_position); pfCopyVec3(robot\_position, init\_robot\_position);

```
for (int \log = 0; \log 6; \log +) {
 foot data[leg].ground_contact = TRUE;
 fooLdataflegl.direction = FOOT-UP;
 foot_data[leg].foot_xyz[1] = 0.0f;ł
```

```
\frac{1}{10} initialize robot's leg joints
 calculate joint_angles();
 move_performer_DCS(base, DCSlink);
 tp1_pos[1] = LINK4LENGTH;tp2\_pos[1] = LINK4LENGTH;\overline{\phantom{a}}
```
*HI* Determine location of center of body based on joystick input

void move\_robot(pfDCS \*base, pfDCS \*DCSlink[6][4]) {

pfVec3 temp; pfVec3 ordered velocity;

static float old\_time;<br>float current time =  $pfGetTime$ ; int end of step =  $0$ ;  $\frac{1}{2}$  boolean used to detect end of step, signal to put feet down.

if (reset)  $old_time = 0.0f;$ 

delta time = current\_time - old\_time;  $odd_time = current_time;$ if (delta<sub>time</sub>  $> 1.0$ f) delta-time **= 0.05f;**

if (!step\_in\_progress)  $\frac{1}{1}$  If no step is currently in progress

// get ordered velocity components read\_joystick(&ordered\_velocity) PFSCALE\_VEC3(ordered\_velocity, MAX\_SPEED, ordered\_velocity) PFCOPY\_VEC3(actual\_velocity, ordered\_velocity);

// save scalar value scalar\_speed = PFLENGTH\_VEC3(ordered\_velocity);

 $\frac{1}{2}$  plan the step plan\_motion(ordered\_velocity);

```
#I calculate distance remaining on this step
PFSUB_VEC3(temp, body_goal_pos, robot_position);
distance_to_go = PFLENGTH_VEC3(temp);
```
if (distance\_to\_go >= delta\_time \* 10.0f) //prevent over-shooting goal PFSCALE\_VEC3(actual\_velocity, (scalar\_speed/distance\_to\_go), temp);

else  $end_of\_step = 1;$ 

**//** updiate robot's body position PFSCALE\_VEC3(temp. delta\_time. actual\_velocity); PFADD\_VEC3(robot\_position, robot\_position, temp);

```
II update stepping tripod position if (step<sub>in</sub> progress)
     move_tripod_group(end_of_step); // move the stepping tripod group
  calculate_joint_angles(); // update all eighteen joints
  move_performer_DCS(base. DCSlink); // Set Performer DCS's
  reset = 0:
-1
]/Set bodies goal position based on joystick input
void plan_motion(pfVec3 ordered) {
  pfVec3 temp,
  // detect end of motion condition
  if (scalar_speed == 0.0f) // stop ordered
  \mathcal{L}//and was previously walking (tpl-pos not= tp2.pos) if (!PFEQUAL-VEC3(tpl.pos, tp2..os)) {
       # plan next step to go to rest position switch (moving leggroup)
          \frac{1}{2} alternate groups case (1):
            // set goals for rest position
           pfCopyVec3(moving_group_goal_pos, tp1_pos); pfCopyVec3(body_goal_pos, tp1_pos); body_goal_pos[1] = ROBOT_HEIGHT;
            \frac{1}{2} switch groups moving leg group = 2;
            /enable step
            step_in\_progress = 1;break;
         case (2):
           // set goals for rest position
           pfCopyVec3(moving_group_goal_pos, tp2_pos); pfCopyVec3(body_goal_pos, tp2_pos); body_goal_pos[1] = ROBOT_HEIGHT;
           II switch groups moving.leggroup = 1;
           # enable step stepinprogress = 1; break:
      }//end switch
      //set half speed
```

```
scalar_speed = 0.5f * MAX_SPEED;
ł
```

```
else
     // already in rest position (still in "stop ordered" block)
   moving leg group = 0;<br>\frac{1}{2} // end if
 ł
else // scalar~speed (ordered speed) > 0
  \frac{1}{2} plan next step.<br>switch (moving leg group)
   4
     // alternate groups
     case (1):<br>// switch groups
       moving\_leg\_group = 2;\sqrt{I} enable step
       step_in_progress = 1;
       fl determine goal position for moving leg group
       pfSetVec3(moving_group_goal_pos, tp1_pos(0) + STRIDE_TIME * ordered(0), LINK4LENGTH,
                tp1_pos[2] + STRIDE_TIME * ordered[2]);
       fl determine goal position for body pfSetVec3(bodygoalpos, tpl..pos(0J + (STRID_TviME * ordered(01 / 2.00), ROBOT-HEIGHT, tpL-posi2J +(STMIDE * ordered[2/ /2.0f));
       break;
                                 // Y positions are a constant
     case (0):
     case (2):<br>// switch groups
       \frac{1}{2} I \frac{1}{2} i \frac{1}{2} i \frac{1}{2} i \frac{1}{2} i \frac{1}{2} i \frac{1}{2} i \frac{1}{2} i \frac{1}{2} i \frac{1}{2} i \frac{1}{2} i \frac{1}{2} i \frac{1}{2} i \frac{1}{2} i \frac{1}{2} i \frac{1}{2}step_in_progress = 1;
       Idetermine goal position for moving leg group pfSetVec3(moving..group-.goaljpos, tp2.pos[Oj + STRIDE-TEWE *ordered[OI, UNK4ENGTIL
                tp2_pos(2) + STRIDE_TIME * ordered(2);#I datenine goal position for body pfSetVec3(body-goal..ps. tpZ..posIO] + (STRIDETIM* orderedlO] / 2.0f).
            ROBOT_HEIGHT, tp2_pos(2) + (STRIDE_TIME * ordered[2] / 2.0f))
  # lend switch
\frac{1}{2} // end if (scalar_speed = 0)
if (step_in_progress) // new step started
  // set length of step for pct completion calculation
body_distance_this_step = PFDISTANCE_PT3(body_goal_pos, robot_position);<br>}// end if
```
**#l** end plan-motion

```
void move_tripod_group(int end_of_step) {
  float s, c; // Places for sin and cos
  float foot_lift;<br>pfVec3 temp;
  static float last_tp1_height = 0.0f, last_tp2_height = 0.0f;
  switch (moving leg group)
    case (1:
       if (end_of_step)
         // snap position to end of step<br>pfSetVec3(tpl_pos. moving_group_goal_pos[0],
                 LINK4LENGTH, moving_group_goal_pos(2));
         // reset step_in_progress
         step_in_progress = \overline{0};
         if(!foot_data[0].ground_contact) {<br>foot_data[0].ground_contact = TRUE:
           foot-data(0J.groundsontact = TRUE; PFSETY-EC3(foo~daa[0].nionnaj. 0-Of. 0.Of. 1.01);
         if(!foot_data[2].ground_contact) {<br>foot_data[2].ground_contact = TRUE;
           PFSETYVEC3(fo~data[2].normal, 0.0f, 0.0f. 1.0f);
        if (!foot_data[4].ground_counts) {\n    foot_data[4].ground_counts = TRUE;fo~data[41.ground..cornact = TRUE; PFSET-VEC3(fooLdaa[4].nonnal, 0.0f. 0.0f, 1.01);
        foot_data[0].direction = FOOT_UP;
        foot_data[2].direction = FOOT_UP;
        foot_,dataf4j.direction = FOOT.JJP,
        last\_tp1\_height = 0.0f;1
      else
         if (distance_to_go <= body_distance_this_step) // no overshoot
         // required in case body momentum is away from
         If ordered direction of motion. Delays picking<br>If up feet for next step until stabilazation.
           pfSinCos((RADTODEG * (PI * distance_to_go / body_distance_this_step)), &s, &c); foot_lift = body_distance_this_step * s;
          PFSCALE_VEC3(temp, (2.0f * delta_time), actual_velocity);<br>tpl_pos(1] = LINK4LENGTH + MINIMUM(MAX_FOOT_LIFT,foot_lift);
          if ((last\_tp1\_height > tp\_pos[1]) & \& (ifoot\_data[0].direction))(lfotdataIOI.direction)) ( fotjata(0].direction = FOOT..DOWN;
                foot-data(2].direction = FOOT-DOWN; foot-datall4].direction, = FOOT_DOWN;
          \mathbf{I}last\_tp1\_height = tp1\_pos[1];PF\overline{ADD} VEC3(p1_{DOS}, p1_{DOS}, temp);
        I// end if
```
**51**

```
/// end if
     break:
   \mathcal{U} end case (1)
   case (2):
     if (end_of_step)
       // snap position to end of step
       pfSetVec3(tp2_pos, moving_group_goal_pos[0],
             LINK4LENGTH, moving_group_goal_pos[2]);
       \frac{1}{10} reset step in progress
       step in progress = 0;
       if(!foot_data[1].ground_contact) {
         foot_data[1].ground_contact = TRUE;<br>PFSET_VEC3(foot_data[1].normal, 0.0f, 0.0f, 1.0f);
       if(!foot_data[3].ground_contact) {
         foot_data[3].ground_contact = TRUE;
         PFSET_VEC3(foot_data[3].normal, 0.0f, 0.0f, 1.0f);
       if(!foot_data[5].ground_contact) {
         foot_data[5].ground_contact = TRUE:
         PFSET_VEC3(foot_data[5].normal, 0.0f, 0.0f, 1.0f);
       foot_data[1].direction = FOOT_UP;
       foot_data[3].direction = FOOT_UP;
       foot data[5].direction = FOOT UP;
       last_tp2_height = 0.0f;
     else
       if (distance_to_go <= body_distance_this_step) // no overshoot
         pfSinCos((RADTODEG * (PI * distance_to_go / body_distance_this_step)), &s, &c);
         foot lift = body distance this step * s:
         PFSCALE_VEC3(temp, (2.0f * delta_time), actual_velocity);
         np2_pos[1] = LINK4LENGTH + MINIMUM(MAX_FOOT_LIFT_{foot\_lift});if ((last_tp2_height > tp2_pos[1]) & &
          (ifoot_data[1].direction)) {
             foot_data[1].direction = FOOT_DOWN;
             foot_data[3].direction = FOOT_DOWN;
             foot data[5].direction = FOOT DOWN;
         \mathbf{I}last\_tp2_height = tp2_pos[1];
         PFADD_VEC3(tp2_pos, tp2_pos, temp);
        )// end if
      \frac{1}{2} end if
     break:
    \mathcal{U} end case (2)
  // end switch
// end move_tripod_group
void calculate_joint_angles() {
```

```
pfVec3 joint1_pos; // XYZ coordinates
```

```
pfVec3 joint2_pos; // "
pfVec3 temp:
float m1, m2, r, dy, dxz, rsqr;
float s. c; // Holds sin/cos values
register int leg:
                         // loop variable (0 = \text{leg } 1)for(leg = 0; leg < 6; leg++) {
  // determine joint 1 position
  PFSET_VEC3(temp, offset_factor(leg*2)*LINK0LENGTH,
        0.0f, offset_factor[leg*2+1]*LINKOLENGTH);
  PFADD_VEC3(joint1_pos, robot_position, temp);
   // determine foot position
   switch (leg) {
     case (0): case (2): case (4): // legs 1.3&5 on tripod 1
      if ((!foot_data[leg].ground_contact) ||
        ((!foot_data[leg].direction) &&
         (p1_{\text{pos}}[1] \geq foot_data[leg].foot_xyz[1])) {
          PFSET_VEC3(temp, (offset_factor[leg*2]*FOOT_RADIUS),
             0.0f, (offset_factor[leg*2+1]*FOOT_RADIUS));
          PFADD_VEC3(foot_data[leg].foot_xyz, tp1_pos, temp);
         if (step_in_progress)
           foot_data[leg].ground_contact = FALSE:
       break:
     case (1): case (3): case (5): // legs 2,4&6 on tripod 2
      if ((!foot_data[leg].ground_contact) if<br>((!foot_data[leg].direction) &&
         (p2_{\text{pos}}[1] > = foot_data[leg].foot_xyz[1]))) {
         PFSET_VEC3(temp, (offset_factor[leg*2]*FOOT_RADIUS),<br>0.0f, (offset_factor[leg*2+1]*FOOT_RADIUS));
          PFADD_VEC3(foot_data[leg].foot_xyz, tp2_pos, temp);
         if (step_in_progress)
          foot_data[leg].ground_contact = FALSE;
      break:
   | // end switch
 // calculate joint 1 angle using slopes
    // slope of line from body center to joint 1
    ml = (joint \text{pos}[2] - robot\_position[2]) // dZ
           \overline{I}(joint \Gamma pos[0] - robot_position[0]); // dX
    // slope of line from joint 1 to position directly above foot
 m2 = (foot_data[leg].foot\_xyz[2] - joint1_pos[2]) // dZ<br>
/(foot_data[leg].foot\_xyz[0] - joint1_pos[0]); // dX<br>
joint_angles[3*leg] = pfArcTan2((m2 - m1), (1.0f + (m1 * m2)));
 // determine joint 2 position
```
pfSinCos(RADTODEG \*  $((PI*leg/3.0f) + (DEGTORAD * joint_2angles[3*leg]))$ , &s, &c);

### PFSET\_VEC3(temp. LINK1LENGTH \* c, 0.0f. LINK1LENGTH \* s);

PFADD\_VEC3(joint2\_pos. joint1\_pos. temp);

**YI** determine length of // the third side of triangle (joint 2, joint 3, foot).<br>dy = joint1\_pos(1] - foot\_data(leg].foot\_xyz[1]; // **Y** coordinate

dxz = HYPT((joint2\_pos[0] - foot\_data[leg].foot\_xyz[0]), // X coordinate (joint2\_pos[2] - foot\_data[leg].foot\_xyz[2]));// Z coordinate<br>r = HYPT(dy, dxz); // length of third side

// need squares of all three sides for "law of cosines"  $rsq = r * r$ ,

 $\mu$  calculate joint2 angle using law of cosines pfkrctos((LINK2SQlR **+** rsqr **-** LUNKSQR) *#I* **A3** (angle opposite **1(2.01 \*** LINK2ENGTH **\*** r)) **1LINKLENGTII -**pfArvSin(dy */r);* **//1-phi**  $\prime\prime$  calculate joint3 angle using law of cosines joint angles $(3*leg+2) =$  #  $#$  Ar (angle opposite r) pfArcCos((LINK2SQR + LINK3SQR - rsqr)

**1(2.Of LINK2LENGTH \* LINqK3LENGTH)); <sup>I</sup>***#I* end for loop

*}* // end calculate\_joint\_angles

*//* Update DCS's to display new position<br>void move\_performer\_DCS(pfDCS \*base, pfDCS \*DCSlink[6][4]) {

static pfMatrix m1;<br>
// Move robots center of body (convet to robotics coordinate system)<br>
ptDCSTrans(base. robot\_position[0], robot\_position[2], -robot\_position[1]);

for (int  $leg = 0$ ;  $leg < 6$ ;  $leg++)$  {

pfDCSRot(DCSlink[leg][0], joint\_angles[3\*leg], 0.0f, 0.0f);<br>pfDCSRot(DCSlink[leg][1], joint\_angles[3\*leg+1], 0.0f, 0.0f);<br>pfDCSRot(DCSlink[leg][2], 180.0f + joint\_angles[3\*leg+2], 0.0f, 0.0f);

// Translate foot into correct position (world coordinates)<br>pfMakeTransMat(foot\_data[leg].foot\_mat, foot\_data[leg].foot\_xyz[0],<br>foot\_data[leg].foot\_xyz[2], -foot\_data[leg].foot\_xyz[1]);

// If foot is in the air, keep it level and have it rotate with shoulder if (!foot\_data[leg].ground\_contact) {<br>pfMakeRotMat(m1, joint\_angles[3\*leg], 0.0f, 0.0f, 1.0f); pfPostMultMat(m1. foot\_data[leg].foot\_mat);<br>pfDCSMatrix(DCSlink[leg][3], m1);

```
I // end for statement
```

```
I // end move_performer_DCS
```
**//** Check the joystick for response void read\_joystick(pfVec3 \*ordered) {

pfVec3 stick\_direction;

if (joystick.new $data()$ ) {

**//** read joystick data joystick.get\_data();

pfSetVec3(stick\_direction, joystick.roll(), 0.0f, joystick.pitch()); p(NormalizeVec3(stick direction);

// mark current data as used joystick.clear\_data();

if (pfLengthVec3(stick-iirection) **<** JOY \_MIN pfSetVec3(stick\_direction, joystick.roll<sub>(0</sub>, 0.0f, joystick.pitch()); I If  $\ell$  if

// write return values PFCOPY\_VEC3(\*ordered. stick\_direction); ) // end read\_joystick

# **APPENDIX** B: **SIMULATION** SUPPORT **CODE**

*//* **<sup>H</sup>**robotglobals.h I, /Iwritten **by** Wrus Kristiansen and John Goetz */* Global definitions, variables and animation function prototypes **#** for aquarobot, a six legged underwater **walking** robot. **#** Aquarobot's positional data are calculated in functions *//* and passed through variables declared in this header to **#** external robot drawing function written **by** John Goetz. */-* //Function definitions **ae** in "walk.C". *//*  $\ddot{\theta}$ ificalsheed ... #define \_\_ROBOT\_GLOBALS\_1

#include **"pf.h"**

#ifdef **COMMON** #defne EXTERN #else #define EXTERN exten #endif

typedef struct

pfVec3 foot-xyz; pfMatrix foot mat; pfVec3 normal; **int** ground\_contact; **int** direction; float foot height;

**} FOOTDATA;**

EXTERN FOOT\_DATA foot\_data[6];

//Defines for foot direction **#define FOOT.UP 0 #define** FOOTDOWN **1**

*//all* positional information is based on a left handed *//*  $\frac{1}{1}$  XYZ coordinate system:  $+X =$  right,  $+Y =$  up,  $+Z =$  toward  $\frac{1}{1}$  $\frac{1}{2}$  viewer (out from screen). **(SCALE 1.0** = 1 centimeter) **//** *II II*

*I* **//DEFINITIONS** *//* **# Any** of these may be ,justed: however, **care** must be taken **#** not to exceed physical limitations. For example, **the** product *//* of **MAX-SPEED** and STRIDE\_'IME should **not** exceed 50 for the **#** current dimentional limitations of the robot. i.e. **it** can't // take 2 second steps, going 400cm/sec because its legs can't **#** reach far enough to move the body **8** meters per **step...** */* **#** maximum robot speed in cm/sec #define **MAX.SPEED** 33.33f **//25.0f**

/radius of feet positions in cm #define **FOOTRADIUS 109.0f**

*//max* height foot **lifted** during step #define MAXFOOT\_-LIFT **20.0f #15.0f**

**#** time, in seconds. for one step #define STRIDE,\_TIME 1.5f **//2.Of**

*//The* floor for the robot to walk on is the plane  $\frac{1}{4}$  described by  $Y = 0.0$ .

#define FLOORLEVEL **0.Of**

Body  $\frac{1}{\sqrt{1-\frac{1}{\sqrt{1-\frac{1$ 

#define ROBOT\_HEIGHT 102.0f // 92.0f

Ш **#** ROBOT **DIMENSIONS**

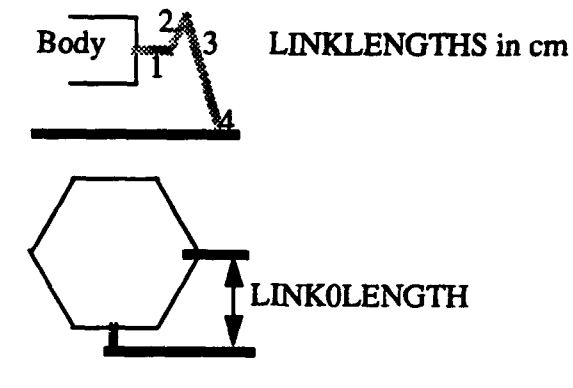

*/\** link lengths *\*/* #define LINKOLENGTH **37.5f** #define **LINK1LENGTH 20.0f** #define LINK2LENGTH **52.0f** #define **LK3LENGTH 102.0f** #define LINK4LENGTH **3.0f**

*I' II* Offset mati. *I,*

*II* For position of first joint of a leg, multiply X and Z *II* components **by** bodyradius and add to body position; /For position of a foot. multiply X and Z components *II* **by FOOTRADIUS** and add to appropriate tripod position. **#ILeg I is** on +X axis. and legs **2** through **6** are *H* at **60** degree intervals. const float offset\_factor $[12] = {$ *//* Xcomponent Zcomponent *II* **leg** 1 **cos(0)** sin(O) **1.0, 0.0,**  $\frac{1}{2}$  leg 2 cos(60)  $0.5$ , **0.5. 0.866.** *//leg* **3** cos(120) sin(120) **-0.5. 0.866,** *I*leg **180** cos(180) sin(180)<br> *Ileg 1.0,* 0.0,<br> *Cos(240)* **sin(240) //leg 5** cos(240) sin(240) **-0.5, -0.866,** *//leg* **6** cos(300) sin(300) *0.5,* **-0.866);** */* aqua robot's body position. (X, Y, Z coordinates) *II /l* Since orientation is constant, this is sufficient **#** to totally describe the postition of the body. *I' II* aqua robot's **leg** joint angles. */ II Three* joint angles **me** defined for each leg.

*II* The joints and their **0, +** and **-** angles are **//** pictorially described as follows:<br>//

 $\ddot{\mathcal{U}}$ 

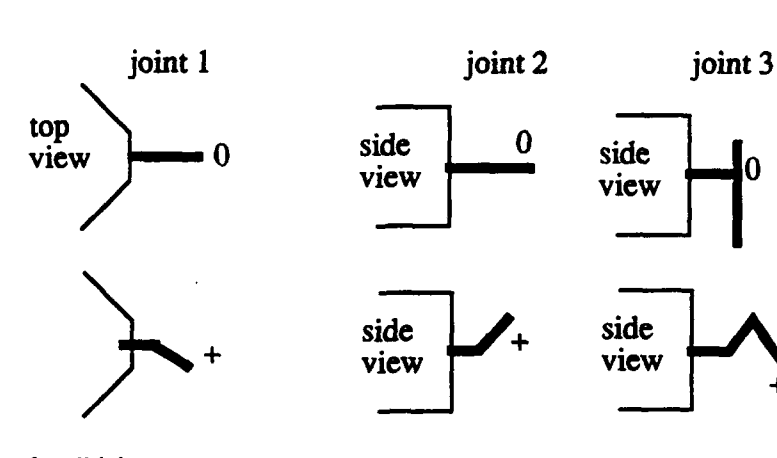

*II* current angles for all joints /leg 1,joint **1,** 2, **3, #/leg** 2, joint 1.2,3,... */leg* 6,joint **1,** 2, **3,**

# // FUNCTION PROTOTYPES<br>//

**/** Iniializes all robot global variables, positioning **// the** robot at **the** origin in the rest position. void restart\_robot(pfDCS \*base, pfDCS \*DCSlink[6][4])

//Reads system clock and updates robot position // and joint angles.

//Reads fcs object. joystick pitch and rol components.

*//for* motion orders. **FCS** object must be valid!

*II* Returns robot to rest position, body and tripod

*H* centers having equal X and Z coordinates, when

**//** ordered velocity **is 0.**

void move\_robot(pfDCS \*base, pfDCS \*DCSlink[6][4]);

#endif **//** \_\_ROBOT\_GLOBALS.H

**//F.ENAME:** SGlwindowcam.C **/ PURPOSE:** This program contains the functions for queing devices and *I* checking the events queue for mouse and spaceball events. It also contains the functions for controlling the camera and foca *1/* also contains the functions for controling the camera and focal point. *I'* **//NOTE:** This is and IRIS **3D** program written in **C++** *H* AUTHOR: John Goetz, HIDATE: **15** January 1994 **/COMMENT: //UPDATE:** #include **<gl/glh>** #include <stdlib.h> #include <gl/device.h> #include <gl/spaceball.h> #include "SGlwindowcam.H" #nclude **"pf.h"** #define RESET 14 // pop up menu item #define EXIT 15 // pop up menu item #define RADTODEG **57.29577951f** #define SBRATIO 0.0004f //spaceball rotational scale factor #define SBTRATIO **0.008f** //spaceball translational scale factor #define PIE **3.141592654f** #define PIEOVER2 **1.570796327f #deflne** TWOPIE **6.283185308f** long topmenu; // pop up menu hook **/\*** Function initialize **\*/** void initialize() { *//Que* the devices and keys to be used **// queue the redraw device** qdevice(MENUBUTTON); **//** queue the menubutton qdevice(LEFTMOUSE); // Initialize Mouse Buttons to be Queued qdevice(SBTX); //SpaceBall Translate **in X** qdevice(SBTY); qdevice(SBTZ);<br>qdevice(SBRX);  $\frac{1}{s}$  SpaceBall Rotate about X qdevice(SBRY); qdevice(SBRZ); qdevice(SBPERIOD); // SpaceBall time delta qdevice(ESCKEY); //Exits program qdevice(FIKEY); //Toggles statistical **information** qdevice(F2KEY); // Toggles fog // Set the limits for the dials to be used<br>setvaluator (DIAL0, 0, -10000, 10000); setvaluator **(DIALO. 0, -10000, 10000);** setvaluator (DIALL, **0,** -40, **50);**

setvaluator **(DIAL2, 0, -90, 90);**

```
// Set dead band for the dials to be used
  noise(DIALO. 2):
  noise(DIAL1. 2);
  noise(DAL2. 2);
# Create the pop-up menus to reset simulation and exit program
  make the menus();
}//end initialize()
/* Function Make the Menus
void makethemenus() {
 // build the top level pop-up menu
  topmenu = defpup("Reset %x141 Exit %x15");
/* Function CheckQue */
void Check_Que(SharedData *data) {
  long device;
  long hititem: // variable holding hit name
  short value; \frac{1}{4} value returned from the event queue
  short sbvals[7]; // array to hold spaceball values
  short kbvals<sup>[7]</sup>; // array to hold keyboard values
  // do we have something on the event queue?
  while (qtest()device = <math>qread(\& value)</math>;switch (device) {
 # Redraw window after resizing, not needed for a fixed windowsize
 case REDRAW:
  reshapeviewport();
  break;
 case MENUBUTTON: // Menu selections
  if (value == 1)
  \mathbf{f}/* which popup selection do we want? *1
   hititem = dopup(topmenu);
        switch (hititem) {
         case RESET:
     data->resetFlag = 1;
     break;
    case EXIT:
     data->exitFlag = 1;
     break;
   \mathbf{I}}//end if for MENUBUITON
  break;
```

```
case (SBPERIOD):
case (SBTX):
case (SBTY):
case (SBTZ):
case (SBRX):
case (SBRY):<br>case (SBRZ):
  sbvals[device-SBTX] = value;
  if (device = SBRZ)
    calculate-yiew(sbvals. &data->view);
  break,
/* ESC-key signals end of simulation *
case ESCKEY:
    data->exitFlag = 1:
    break:
 /* Fl-key toggles channel-profile display *
 case F1KEY:
  if (value == 1)data->pfStats = !data->pfStats:.
  break;
 I* P2-key toggles underwater environment ~ case F2KF.Y:
  if (value == 1)data->pf Fog = !data->pfFog;
  break;
default:<br>break;
# I end switch
  I // end while qtest
```

```
qreset();
| // end of Check_Que
```

```
/* Function calculate-view *
 void calculate_view(short value[], pfCoord *view) {
  float sh. ch. sp, cp, sr, cr
 HI calculate (pitch)
 if (view->hprfl] + (valuef 3] * SBRATTO) > 90.00) view->hprf II = 90.0f;
 else
  if (view\rightarrow hpr[1] + (value[3] * SBRATIO) < -90.0f)<br>view->hpr[1] = -90.0f;
  else
       view\rightarrow hpr[1] += value[3] * SPRATIO;HI calculate (roil)
if (view\text{-}bpr[2] + (value[5] * SBRATIO) > 90.0f)view\rightarrow hpr[2] = 90.0f;else
  if (view\text{-}bpr[2] + (value[5] * SBRATIO) < -90.0f;<br>view->hpr[2] = -90.0f;
  else
      view\rightarrow hpr[2] += value[5] * SBRATIO;#I calculate (heading)
if (view->hpr[Ol + value[4] * SBRATIO > 360.0f)
   view\rightarrow hpr[0] = (view-\rightarrow hpr[0] + value[4] * SBRATIO) - 360.0f;
else<br>if \langle view\rightarrow hpr[0] + value[4] * SBRATIO < -360.0fif (view->hpr[0] + value[4] * SBRATIO < - 360.0f) view->hpr[0] = (view->hpr[O] + valueI4] * SERATIG) + 360.Of;,
  else
     view\rightarrow hpr[0] += value[4] * SBRATIO;pfSinCos(view->hpr[0], &sh, &ch);<br>pfSinCos(view->hpr[1], &sp, &cp);<br>pfSinCos(view->hpr[2], &sr, &cr);
// Calculate Performer Y-axis position
if (view->xyzfl] + (value[21*ch + value(0]*sh) * SBTRATIO < -3000.0f) view->xyz(1] = -3000.0f,
else
 if (view->xyz[1] + (value[2]*ch + value[0]*sh) * SBTRATIO > 3000.0f)<br>view->xyz[1] = 3000.0f;
```
else

 $view \rightarrow xyz[1] += (value[2]*ch + value[0]*sh) * SBTRATIO;$ 

II Calculate Performer Z-axis position

```
if (view \rightarrow xyz[2] + value[1] * SBTRATIO < 5.0f)view\rightarrow xyz[2] = 5.0f;else
 if (view->xyz[2] + value[1] * SBTRATIO > 1000.0f)view \rightarrow xyz[2] = 1000.0f;else
    view\rightarrow xyz[2] += value[1] * SBTRATIO;// Calculate Performer X-axis position
if (view->xyz(0] - (value[21*sh - valuef01*ch) * SBTRATIO < -3000.00) view->xyzt0] = -3000.0f;
else
 if (view->xyz[0] - (value[2]*sh - value[0]*ch) * SBTRATIO > 3000.0f)view \rightarrow xyz[0] = 3000.0f.else
    view->xyz[0I -= (value[2]*sh - value[0]*ch) * SBTRATIO;
} // end calculate_view()
```

```
IFILENAME: loadGDL.h
IPURPOSE: This program contains the functions prototype for loading a file
11
HINOTE:
IAUTHOR. John Goetz,
IDATE: 15 anuary 1994
//COMM4ENT:
HI UPDATE:
```
**#ifndef\_-LOADGDLH\_** #define\_LOADGDL\_H\_

#include **"pf.h'**

pfGroup\* LoadGDL2(char\* filename);

#endif
# **APPENDIX C: LOADING NPSGDL2 FILES INTO PERFORMER**

## **1. PURPOSE**

The purpose of this loader is to enable the use of the extensive model library that has been created using Object File Format (OFF), **NPS** Graphics Description Language **(NPSGDL)** or **NPS** Graphics Description Language **I (NPSGDL2)** in Performer applications. **These** three formats differ slightly and some text editing of the model description is required to convert OFF and **NPSGDL** files into the **NPSGDL2** format. For a complete description of **NPSGDL** see [Ref. **15]**

## 2. **GENERAL DESCRIPTION**

The loader reads a **NPSGDL2** file and stores all similar geometry with the same state and same predraw callback in a pfGeode.,State refers to the color, material, texture or texture environment. The predraw callback is discussed on page **69.** When the state changes, the current geoset along with its state information (geostate) is attached to the current pfGeode. **A** new geoset and geostate is then created. **If** the state is changed redundantly (red, white, red, white) many times, an excess number of pfGeosets will be created and will increase the traversal time for the scene. In order to alleviate this problem it is useful to group all polygons with similar characteristics (state) together in the model file

After the entire model file has been read in, all the pfGeodes which have been created are attached to a pfGroup. **A** pointer to the pfGroup is returned to the main application for the user to attach to the scene. The following sample code shows how to load a file:

```
#include "loadGDL.h"
#include "pf.h"
```
pfGroup \*G\_dirt; G\_dirt = LoadGDL2("models/test\_floor.gdl");

## **3.** PRIMITIVES

Performer only allows for a few well defined primitives. These are points, lines, linestrips, tris (triangles), quads (quadrilaterals) and tristrips'. **GDL** allows lines, Tmeshes (triangle mesh), Qstrips (similar to tristrips except components are quadrilaterals) and polygons which **may** have any number of sides (sides **>** 2).

**NPSGDL** Tmeshes convert easily to Performer tristrips. Qstrips and lines were ignored since these features did not seem to be used very often. Polygons on the other hand are used extensively and the limited Performer primitives must be made to handle any polygon. For this reason all polygons are convened to Performer tristrips. This is accomplished **by** the loader and is transparent to the user.

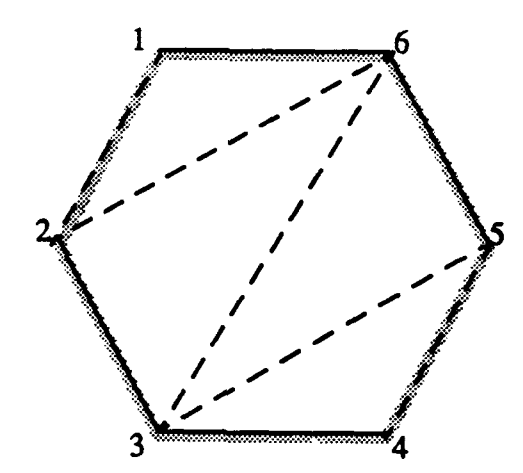

Figure **Cl:** Converting a polygon to a trimesh

Figure **C1** depicts a typical 6 sided polygon and how the loader breaks it down into a trimesh. The dashed line depicts the vertex path traversed **by** the loader **(1,** 2, **N, 3, N-** *1,* 4, **N-2),** and the solid lines depict the sides generated **by** the tristrip algorithm. The loader can convert any convex N-sided polygon

It is not apparent, but there is a difference between trimeshes and polygons converted into trimeshes. It is in the way they are indexed. Referring to Figure **C1,** the vertices of a

**<sup>1.</sup>** A tristrip is a collection of three sided polygons specified" uence of the three most recent vertices. Also referred to as triangle mesh

trimesh would be entered in the order **(1,2,6,3,5,4).** The index list (traversal order) would be **NULL,** meaning the vertices will be traversed in the order they were entered. The vertices for a polygon would be entered in the order **(1,2,3,4,5,6)** and the index list would be **(1,2,6,3,5,4).**

The loader can be changed to handle 3 and 4 sided polygons more efficiently, but this would require editing the model files and grouping similar polygons together to minimize changes in the primitive type. Redundant changes will create an excess number of geosets which will slow traversal time.

#### **4. COORDINATE SYSTEM**

Performer utilizes an orthogonal coordinate system defined with the Y axis to the right, Z axis up, and the X axis out of the screen. This differs from IRIS's **GL** (Graphics Library) coordinate system; utilized **by GDL2;** which has the X axis to the right, Y axis up, and the Z axis out of the screen. In order for models stored using **GDL** to appear correctly when rendered using Performer, the loader changes the oider of the vertices from XYZ in **GDL** to YZX in performer.

### **5. MATRIX TRANSFORMATIONS**

The **NPSGDL2** commands for manipulating the model view stack (scale, rotate, translate, pushmatrix, popmatrical integrals are used by the loader to transform vertices to their desired location. Polygon and/or vertex normals are also transformed, but only **by** the rotation matrix.

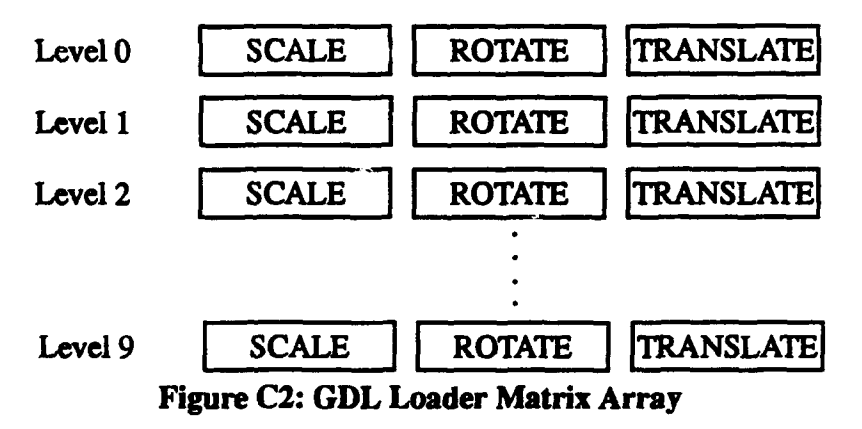

The loader has an array of ten sets of matrices. Each matrix set consists of three 4x4 matrices, one for scale, rotate and translate (see figure **C2).** When any or all of the matrices are defined, they are multiplied together in the order **S** x R x T and the resultant matrix is placed at the top of the array (Level **0). All** vertices that follow are tansformed **by** the top level matrix prior to being saved in the pfGeoset. When a pushmatrix is encountered the array is incremented. **All** three matrices of the new level are loaded with the identity matrix and they are ready for assignment. **A** popmatrix decrements the array and the previous matrix is returned. **The** loader will not allow a user to push more than **10** matrices nor **pop** more matrices than were pushed.

## a. LOADING **A MATRIX**

The rotation matrix only allows for single axis rotations. If multiple rotations are desired then the loadmatrix command can be used to enter a  $4 \times 4$  homogeneous transformation matrix. The matrix is entered in column vector format (translations in the last row); common in graphics; not row vector format (translations in the last column); which is common in robotics.

This matrix is physically stored in the rotate matrix position of the current matrix level. In order to correct for the coordinate system differences between **GDL2** and Performer, the loader transforms the matrix to correspond to the Performer coordinate system.

## **6.** RENDERING **ATTRIBUTES**

Specifying the appearance of primitives may be accomplished using setcolor, setmaterial or settexture. If textures are used, then a texture environment must also be specified. Texture coordinates may be assigned in the polygon description of the model or automatically generated **by** specifying a texture generating algorithm.

## a. TEXTURE COORDINATE GENERATION

**The GL** graphics commands for automatically generating texture (texgen) coordinates have been placed in a predraw callback for pfGeodes. Each time the texgen plane equation is changed, a new geode is created and attached to the **tree** with a new callback. For a complete description of **GL's** texgen function, see [Ref. **161.**

#### **7. COMMENTS**

Comments are allowed in the model files in either C notation **/\*** *\*/* or **C++** notation//.

### **8. FUTURE** WORK

The following **GDL2** commands are not recognizable **by** the loader:

- deflight, sedight
- defimodel, setimodel
- decals
- defline
- defqstrip
- loadunit

**The** following **GDL2** commands are recognizable **by** the loader, but have not been implemented at this time:

- bounds
- origin

#### **9. TESTING**

The loader has been tested successfully on several different **GDL2** files. However, this does not mean it has survived rigorous and thorough testing. **If** anyone using this loader should have difficulties, please send email to goetzjr@scs.usna.navy.mil with a description of the problem and it will be investigated.

#### **10. SOURCE CODE AND LIBRARY**

**The** source code for the loader is located in /n/elsie/work3/goetzjr/loadgdl/ and the library is libpfgdl.a. The library utilizes a pointer repository to reserve memory for instantiating template objects. In order for this repository to be visible **by** an application, the entire path name of the repository must be specified in the makefile. An example of this is:

**C++FLAGS = \$(INCLUDES)** pte.C -ptr/n/elsie/work3/goetzjr/loadgdl/ptrepository

# **LIST** OF **REFERENCES**

- **1** Schue, **C. A.** III, *Simulation of Tripod Gaits for A Hexapod Underwater Walking Machine,* M.S. Thesis, Naval Postgraduate School, Monterey, **CA,** June **1993.**
- 2 Kwak, S. H. and McGhee, R. B., "Rule-based Motion Coordination for a Hexapod Walking *Machine," Advanced Robotics,* Vol 4, No. **3, pp.** 263 **-** 282, 1990.
- **3** Bymes, R. B., *The Rational Behavior Model: A Multi-Paradigm, Tri-level Software Architecture for the Control of Autonomous Vehicles,* Ph.D. Dissertation, Naval Postgraduate School, Monterey, **CA,** March **1993.**
- 4 McGhee, R. B., "Vehicular Legged Locomotion," in *Advances in Automation and Robotics,* Volume **1, ed. by G. N.** Saridis, **JAI** Press Inc., **pp. 259 -** 284, **1985.**
- 5 Manko, **D. J., "A** General Model of Legged Locomotion on Natural Terrain", Kluwer Acedemic Publishers, Boston, 1992.
- 6 Akizono, **J.,** "Development on **Walking** Robot for Underwater Inspection," *Advanced Robotics 1989,* Springer **-** Verlag, **pp. 652 -** 663, **1989.**
- **7** *Brutzman,* **D. P.,** "From Virtual World to Reality: Designing an Autonomous Underwater Robot", AAAI Fall Symposium on Applications of Artificial Intelligence Real-World Autonomous Mobile Robots, Cambridge, MA, October **23- 25, pp 18-22.**
- **8** Yoneda, K., Suzuki, K. and Kanayama, Y., "Gait Planning for Versitile Motion of a Six Legged Robot", *Procedings of IEEE International Conference on Robotics and Automation,* San Diego **CA,** May 1994.
- 9 Davidson, **S.** L, *An Exprinental Comparison of CLOS and C++ Implementations of an Object-Oriented Graphical Simulation of Walking Robot Kinematics,* M.S. Thesis, Naval Postgraduate School, Monterey, CA, March 1993.
- 10 Kristiansen, K. W. VII, *A Computer Simulation of Vehicle and Actuator Dynamics for a Hexapod Walking Robot,* **M.S.** Thesis, Naval Postgraduate School, Monterey, CA, March 1994.
- 11 McMillan, S., *Computational Dynamics for Robotic Systems on Land and Under Water,* Ph.D. Dissertation, The Ohio State University, Columbus, OH, September, 1994.
- 12 Cooper, L., *IRIS Performer Man Pages,* Silicon Graphics, Inc., Mountain View, **CA, 1992.**
- **13** Young, R. **D.,** *NPSNET IV: A Real-Time, 3D, Distributed Interactive Virtual World,* **M.S.** Thesis, Naval Postgraduate School, Monterey, **CA,** September **1993.**
- 14 Brutzman, **D.,** *An Underwater Virtual World for an Autonomous Underwater Vehicle,* Ph.D. Dissertation, Naval Postgraduate School, Monterey, **CA,** June 1994.
- **15** Wilson, K. P., **NPSGDL:** *An Object Oriented Graphics Description Language for Virtual World Application Support,* **M.S.** Thesis, Naval Postgraduate School, Monterey, **CA,** September **1992.**
- **16** McLendon, P., *Graphics Library Programming Guide,* Silicon Graphics, Inc., Mountain View, **CA, 1991.**

# **INITIAL DISTRIBUTION LIST**

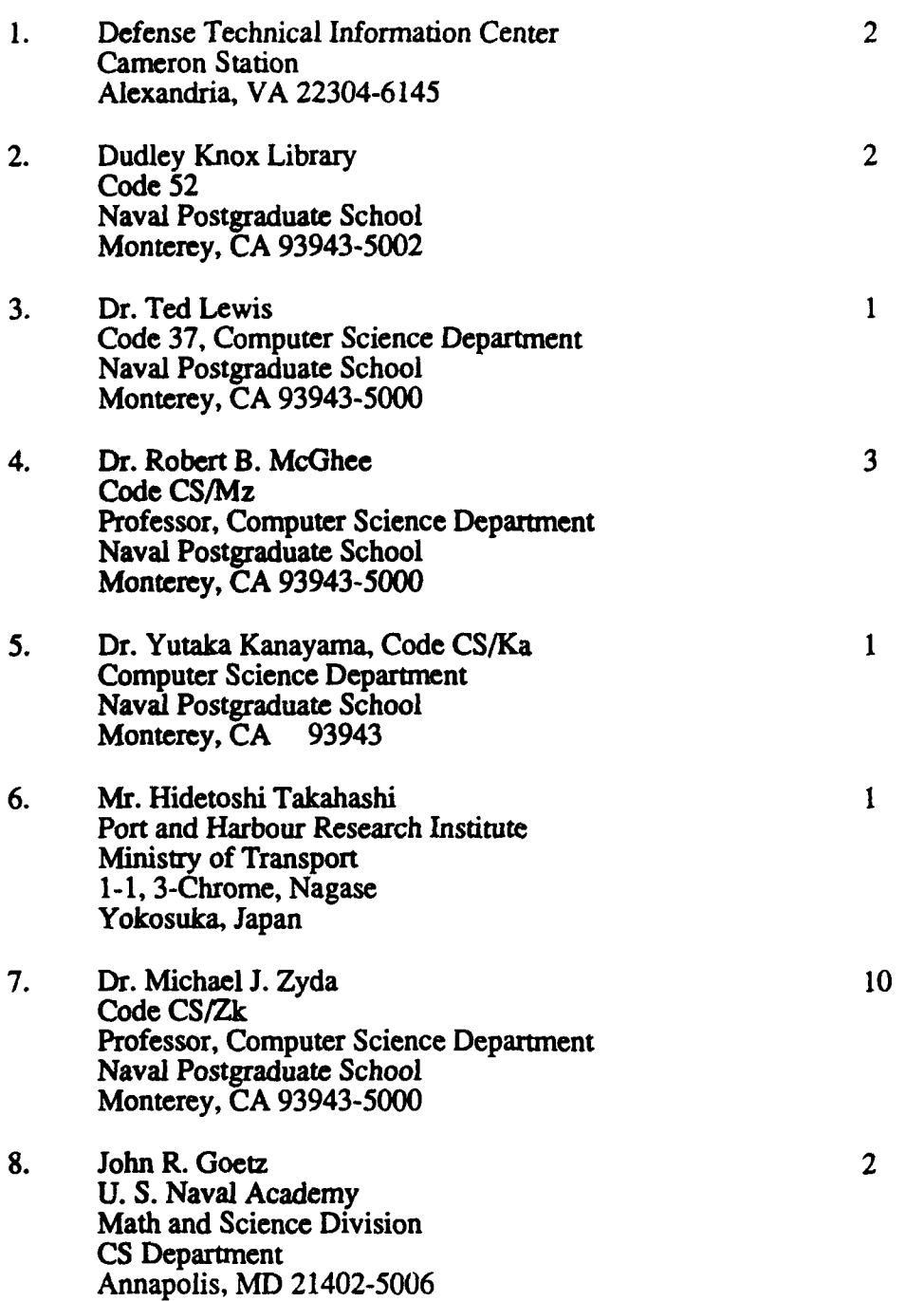

**9.** LL Karl **J.** R. W. Kristiansen 264 Worden St. Portsmouth, RI **02871**

 $\mathbf{I}$